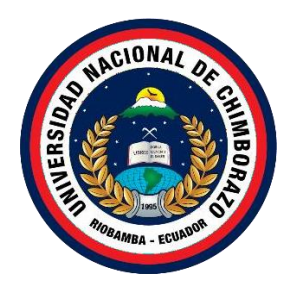

# **UNIVERSIDAD NACIONAL DE CHIMBORAZO FACULTAD DE INGENIERÍA CARRERA DE ELECTRÓNICA Y TELECOMUNICACIONES**

**Modelado y prototipado de una férula para limitar el movimiento de las extremidades superiores en niños con capacidades especiales en la escuela Carlos Garbay Montesdeoca.** 

**Trabajo de Titulación para optar al título de Ingeniero en Electrónica y Telecomunicaciones.**

> **Autor: Kevin Brandon Trujillo Zúñiga**

**Tutor: MGs. Klever Hernán Torres Rodríguez.**

<span id="page-0-0"></span>**Riobamba, Ecuador.** *2023*

#### **DERECHOS DE AUTORÍA**

Yo, Kevin Brandon Trujillo Zúñiga. con cédula de ciudadanía 0604187336, autor del trabajo de investigación titulado: Modelado y prototipado de una férula para limitar el movimiento de las extremidades superiores en niños con capacidades especiales en la escuela Carlos Garbay Montesdeoca, certifico que la producción, ideas, opiniones, criterios, contenidos y conclusiones expuestas son de mí exclusiva responsabilidad.

Asimismo, cedo a la Universidad Nacional de Chimborazo, en forma no exclusiva, los derechos para su uso, comunicación pública, distribución, divulgación y/o reproducción total o parcial, por medio físico o digital; en esta cesión se entiende que el cesionario no podrá obtener beneficios económicos. La posible reclamación de terceros respecto de los derechos de autor de la obra referida será de mi entera responsabilidad librando a la Universidad Nacional de Chimborazo de posibles obligaciones.

En Riobamba, 2 de agosto 2023.

Kevin Brandon Trujillo Zúñiga C.I: 0604187336

#### DICTAMEN FAVORABLE DEL TUTOR Y MIEMBROS DE TRIBUNAL;

Quienes suscribimos, catedráticos designados Tutor y Miembros del Tribunal de Grado para la evaluación del trabajo de investigación Modelado y prototipado de una férula para limitar el movimiento de las extremidades superiores en niños con capacidades especiales en la escuela Carlos Garbay Montesdeoca por Kevin Brandon Trujillo Zuñiga, con cédula de identidad número 0604187336, certificamos que recomendamos la APROBACIÓN de este con fines de titulación. Previamente se ha asesorado durante el desarrollo, revisado y evaluado el trabajo de investigación escrito y escuchada la sustentación por parte de su autor; no teniendo más nada que observar.

De conformidad a la normativa aplicable firmamos, en Riobamba, 2 de agosto del 2023.

PhD. Daniel Antonio Santillan Haro. PRESIDENTE DEL TRIBUNAL DE GRADO PhD. Leonardo Fabián Rentería Bustamante. MIEMBRO DEL TRIBUNAL DE GRADO PhD. Manuel Antonio Meneses Freire. MIEMBRO DEL TRIBUNAL DE GRADO MGs. Klever Hernán Torres Rodríguez. leguele **TUTOR** 

#### CERTIFICADO DE LOS MIEMBROS DEL TRIBUNAL

Quienes suscribimos, catedráticos designados Miembros del Tribunal de Grado para la evaluación del trabajo de investigación Modelado y prototipado de una férula para limitar el movimiento de las extremidades superiores en niños con capacidades especiales en la escuela Carlos Garbay Montesdeoca por Kevin Brandon Trujillo Zuñiga, con cédula de identidad número 0604187336, bajo la tutoría de Mg. Klever Hernán Torres Rodríguez; certificamos que recomendamos la APROBACIÓN de este con fines de titulación. Previamente se ha evaluado el trabajo de investigación y escuchada la sustentación por parte de su autor; no teniendo más nada que observar.

De conformidad a la normativa aplicable firmamos, en Riobamba, 2 de agosto 2023

Presidente del Tribunal de Grado PhD. Daniel Antonio Santillan Haro.

Miembro del Tribunal de Grado PhD. Leonardo Fabián Rentería **Bustamante** 

Miembro del Tribunal de Grado PhD. Manuel Antonio Meneses Freire

# **CERTIFICACIÓN**

<span id="page-4-0"></span>Que, Trujillo Zúñiga Kevin Brandon con CC: 0604187336, estudiante de la Carrera Electrónica y Telecomunicaciones, NO VIGENTE, Facultad de Ingeniería; ha trabajado bajo mi tutoría el trabajo de investigación titulado " Modelado y prototipado de una férula para limitar el movimiento de las extremidades superiores en niños con capacidades especiales en la escuela Carlos Garbay Montesdeoca", cumple con el 4%, de acuerdo al reporte del sistema Anti plagio URKUND, porcentaje aceptado de acuerdo a la reglamentación institucional, por consiguiente autorizo continuar con el proceso.

Riobamba, 27 de julio de 2023

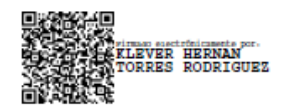

Mgs. Klever Hernán Torres Rodríguez **TUTOR** 

#### **DEDICATORIA**

<span id="page-5-0"></span>*Quiero dedicar este trabajo de tesis a todas las personas que han sido mi fuente de inspiración y apoyo incondicional a lo largo de esta ardua pero gratificante travesía académica.*

*A mis padres, quienes siempre creyeron en mí y me brindaron todo su amor y aliento para perseguir mis sueños. Su constante apoyo y sacrificio fueron los pilares que me impulsaron a seguir adelante, incluso en los momentos de mayor dificultad. Su confianza en mí me dio la fuerza para superar los obstáculos y mantenerme enfocado en mi objetivo.*

*A mis profesores y asesores, quienes compartieron sus conocimientos y experiencias conmigo, guiándome con paciencia y sabiduría a lo largo de esta investigación. Sus enseñanzas fueron fundamentales para el desarrollo del presente trabajo.*

*De la misma manera, expreso mi gratitud a todos los participantes de este estudio, cuya colaboración desinteresada fue esencial para la obtención de datos valiosos y significativos.*

*Finalmente, esta tesis está dedicada a todos aquellos que, de alguna manera, han dejado huella en mi vida y me han ayudado a crecer como persona y como profesional.*

*Gracias a todos ustedes por ser mi mayor motivación y por hacer posible la culminación de este importante capítulo en mi formación académica.*

*Kevin Brandon Trujillo Zúñiga*

#### **AGRADECIMIENTO**

<span id="page-6-0"></span>*En la culminación de esta etapa de mi vida no puedo evitar sentirme profundamente agradecido por el apoyo incondicional que he recibido de mi familia. Sin ellos, este logro no habría sido posible y mi travesía académica habría sido más difícil de lo que puedo imaginar.*

*A mis compañeros y profesores, quienes siempre han estado a mi lado, brindándome su apoyo y aliento en cada paso del camino. Gracias por ser mis compañeros de aventuras y por compartir conmigo momentos tanto de alegría como de dificultad.* 

*A todos ustedes, mi familia, les debo un profundo agradecimiento por ser mi red de seguridad emocional y mi impulso constante hacia el éxito. Sus palabras de aliento, sus consejos y su amor incondicional han sido fundamentales en mi formación.*

*Agradezco a la Universidad Nacional de Chimborazo por brindarme la oportunidad de formarme como profesional y permitirme obtener esta herramienta que, sin duda, estará al servicio de la región y el mundo.* 

*¡Este logro también es suyo y celebro con gratitud el papel que cada uno de ustedes han desempeñado en mi vida*.

*Kevin Brandon Trujillo Zúñiga*

<span id="page-7-0"></span>ÍNDICE GENERAL

**PORTADA** 

**TIPLAGIO** 

**DEDICATORIA** 

**AGRADECIMIENTO** 

ÍNDICE GENERAL

ÍNDICE DE TABLAS

# ÍNDICE DE FIGURAS

**RESUMEN** 

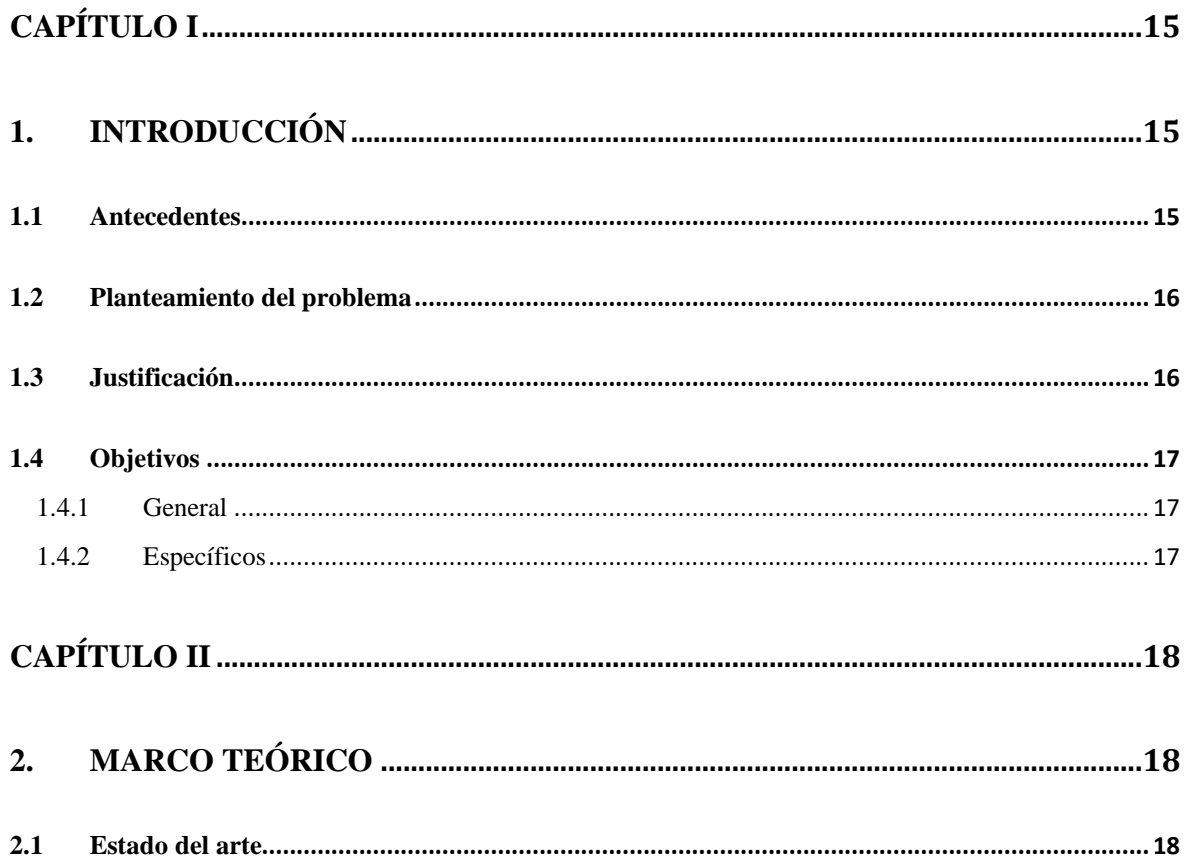

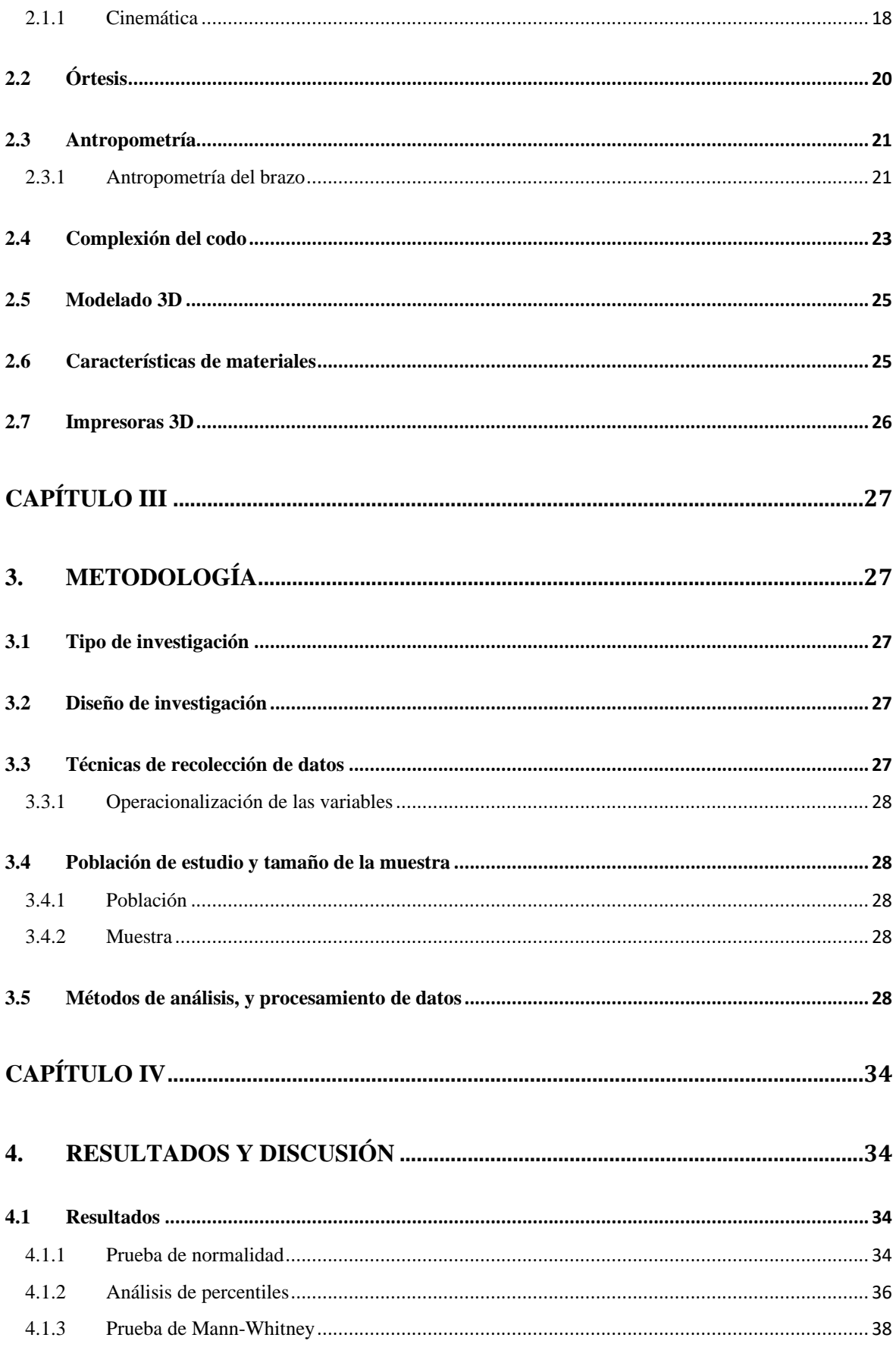

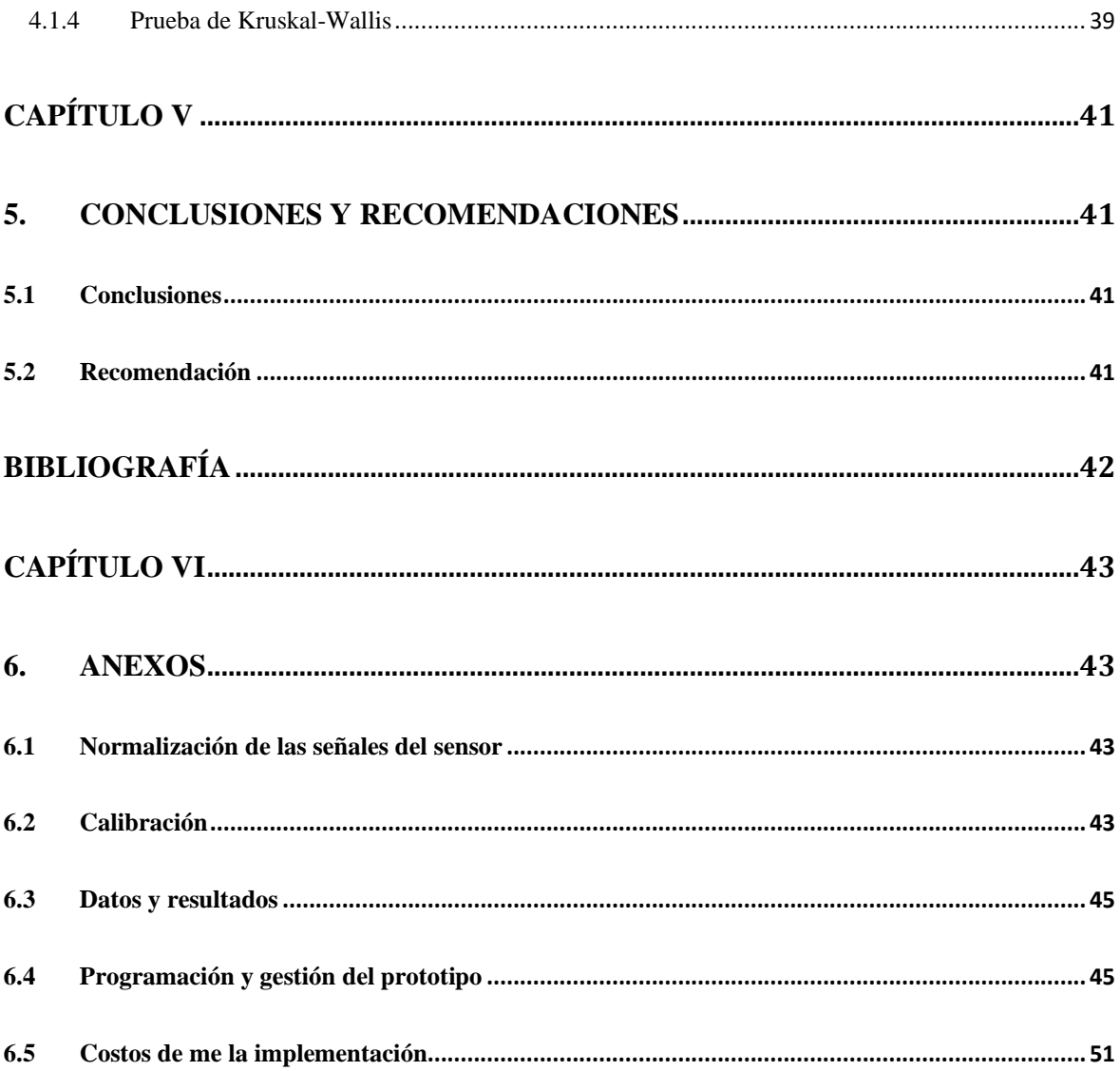

# **ÍNDICE DE TABLAS**

<span id="page-10-0"></span>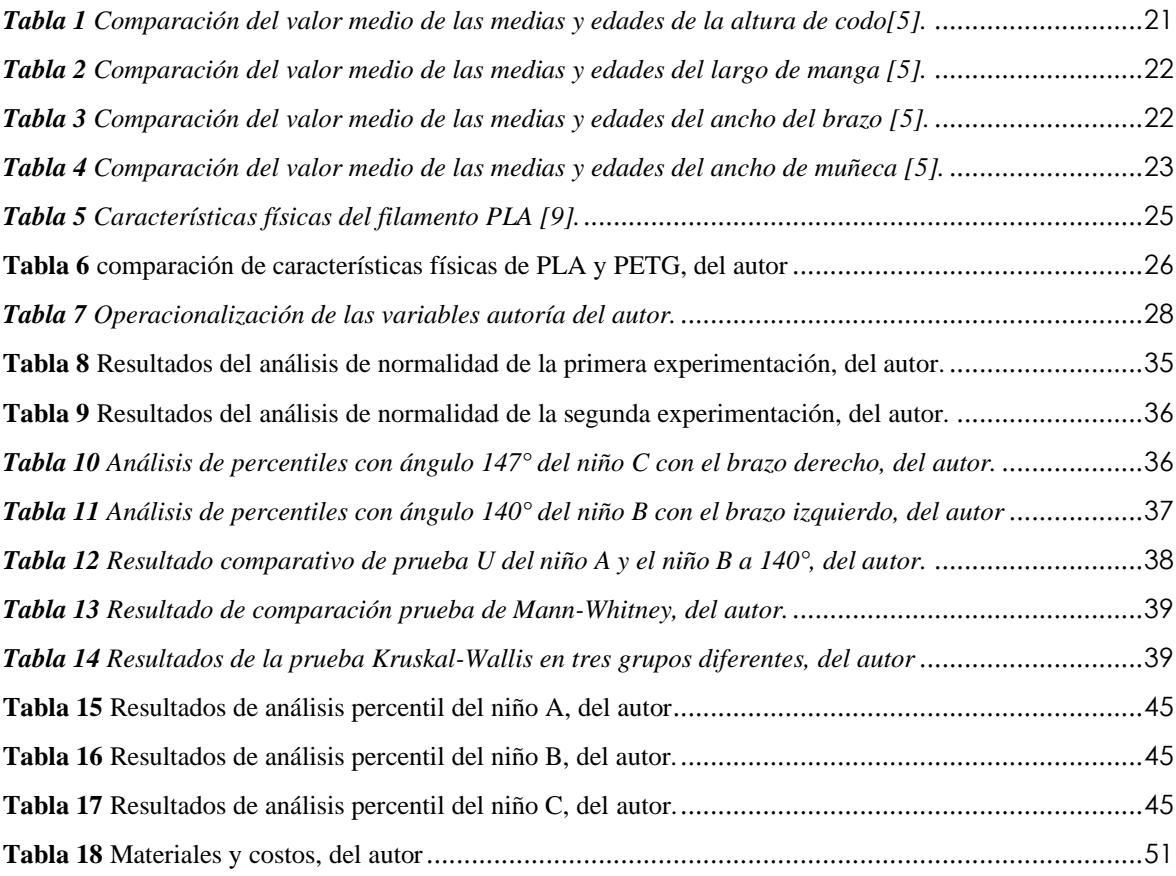

# **ÍNDICE DE FIGURAS**

<span id="page-11-0"></span>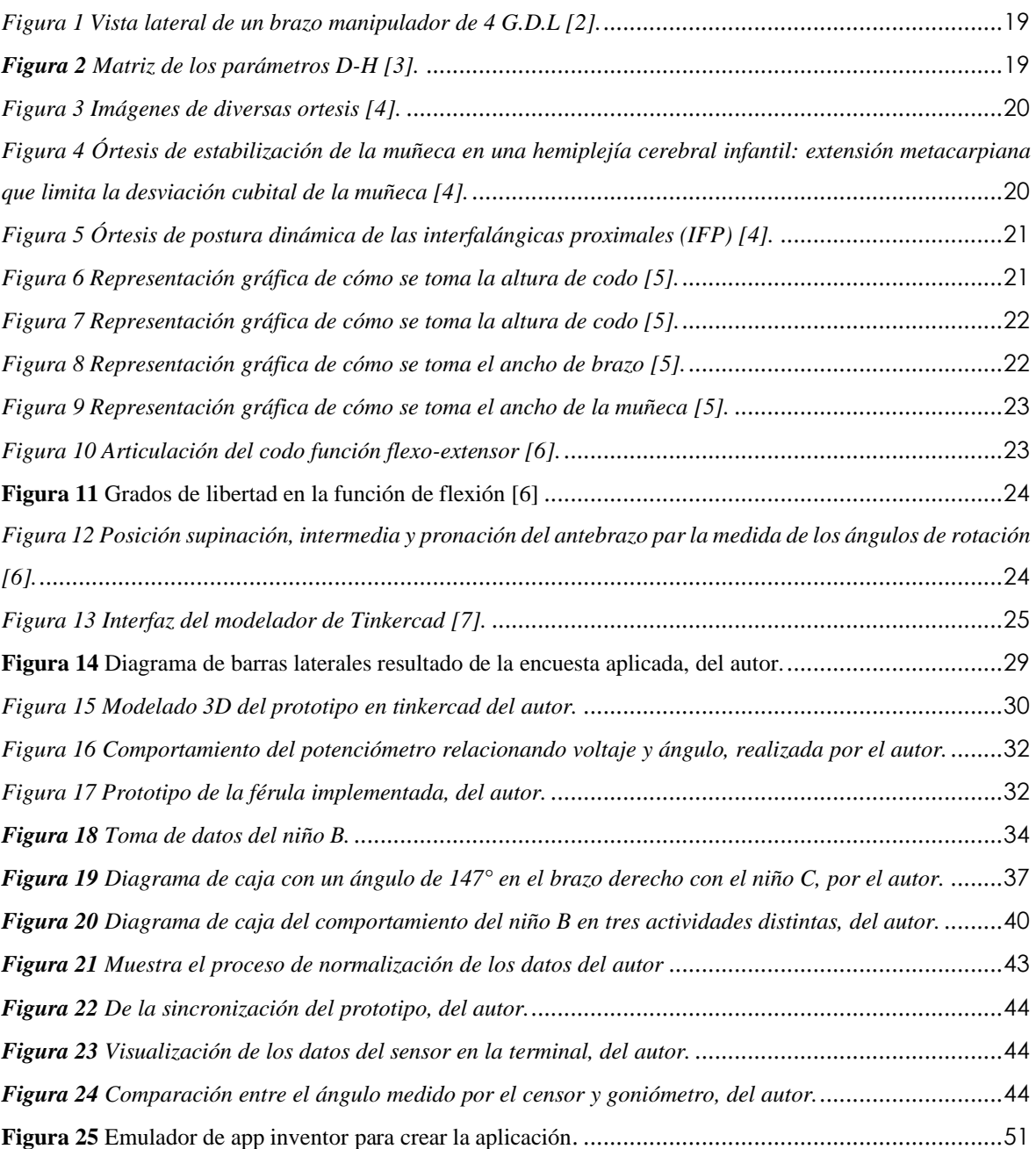

#### **RESUMEN**

<span id="page-12-0"></span>Una de las consecuencias más frecuentes de los accidentes cerebrovasculares pueden darse durante el desarrollo del embrión o del parto provocando capacidades especiales a quienes lo padecen. Afectan las capacidades motoras, resultando en una atrofia por la falta de movilidad en los músculos y tendones. En el presente proyecto de investigación se plantea el diseño y la implementación de un prototipo de férula dinámica para controlar el ángulo de la flexo-extensión de las extremidades superiores en niños con capacidades especiales, utilizando la tecnología de impresión en 3D. Delimitando los movimientos involuntarios en la flexión que se puedan presentar a lo largo del día. Para validar el sistema de prototipo de la férula dinámica se realizaron ensayos con 3 niños de la escuela Carlos Garby Montesdeoca. De los datos procesados se obtuvo que un 90% de los ángulos se centró por encima del ángulo mínimo permitido. De la misma manera, se experimentó con la delimitación del movimiento con tres actividades diferentes: refrigerio, las clases y rendición de un examen. Como resultado de esta experimentación se observó que durante la actividad del refrigero el niño mantiene valores altos del ángulo de la flexo-extensión lo que muestra que el niño mientras desarrolla su actividad mantiene la extensión por un tiempo prolongado. En la actividad de clases el niño muestra un comportamiento diferente ya que mantiene valores bajos del ángulo de la flexo-extensión muy cercanos al ángulo mínimo permitido y por un tiempo prolongado. En la actividad de examen se nota que el comportamiento no es muy diferente a la actividad anterior. Sin embargo, sí existen valores del ángulo de la flexoextensión más altos que el ángulo mínimo permitido. En conclusión, la férula permite el libre movimiento del brazo para la extensión de este y limita la flexión según sea requerido, esto no influye en otros movimientos del brazo como la supinación y la pronación del antebrazo.

**Palabras claves**: férula, trinquete, atrofia muscular, percentiles, flexo-extensión.

#### **ABSTRACT**

One of the most frequent consequences of a cerebral vascular accident is that can occur during the embryo development or birth, provoking disabilities to those affected by it. Cerebral vascular accident can affect the motor skills, resulting in atrophies due to the lack of movement of the muscle and tendons. In this project of investigation, we present the design and the prototype implementation of a dynamic splint; to control the flexionextension angle of the superior extremities in children with special abilities, by using the technology of 3D impression, to help minimize the involuntary flexor movements that can present during the day. To validate the prototype of the dynamic splint system, trials were conducted with three children from the Carlos Garbay Montesdeoca School. The processed data obtain shows that 90% of the angles were centered above the minimum angle allowed. The same way it was tested minimizing movement with three different activities; refreshment, classes and an exam. As a result of this experiment it was observed that during refreshment activity the child maintains high values of flexion extension angle, this shows the child that the child while developing his activity maintains the extension for a long time. In the class activity, the child shows a different behavior since he maintains low flexionextension angle values, very close to the minimum angle allowed and for a long time. In the test activity it is notice that the child's behavior is not that different from the previous activity, however there are values of the flexion-extension angle higher than the minimum angle allowed. In conclusion, the splint allows free movement of the arm for its extension and limits flexion as required, this does no influence other movements of the arm such as supination and pronation of the forearm.

**Key words**: splint, ratchet, Muscular Atrophy, percentiles, flexion extension

# **CAPÍTULO I**

# <span id="page-14-1"></span><span id="page-14-0"></span>**1. INTRODUCCIÓN**

#### <span id="page-14-2"></span>**1.1 Antecedentes**

Según datos actuales la Organización Mundial de la Salud mil millones de personas o el 15% de la población mundial padece de algún tipo de discapacidad, esta organización dictamina que toda persona con discapacidad debe tener las mismas necesidades en el área de salud en contraste con la población general. La convención sobre los derechos de las personas con discapacidad (CRPD) en el artículo 25 reconoce que las personas con discapacidad tienen derecho a gozar del más alto nivel de salud posible sin discriminación, el problema es que la mayoría de los países no cuenta con los servicios adecuados o de calidad.

En el Ecuador existen 401.538 personas con algún tipo de discapacidad, repartidas en las 24 provincias del estado ecuatorial los datos se toman del censo realizado por el Consejo Nacional para la Igualdad de Discapacidades CONADIS; estas personas se dividen en 7 grupos de discapacidades diferentes las cuales son: audición con el 13%, física con el 48%, intelectual con el 22%, lenguaje con el 1%, psicológica con el 2%, psicosocial con el 2% y por último visual con el 12%. De toda esta cantidad de personas solo 88.565 personas están incluidas en ámbitos laborales en las distintas provincias donde solo el 3% de personas con discapacidad intelectual forma parte de este grupo debido a varios factores que su condición presenta, entre estos tenemos déficit de atención, aprendizaje lento y problemas al relacionarse.

En la provincia de Chimborazo contamos con 13.683 personas que padecen una discapacidad, de las cuales únicamente 2.087 personas son parte del grupo que son laboralmente activas.

Se cuenta con 19 instituciones o centros especializados en enseñanza a personas con discapacidad. En la ciudad de Riobamba se encuentra la unidad educativa Carlos Garbay Montesdeoca la cual cuenta con 278 estudiantes y 53 docentes, esta otorga un nivel educativo en inicial, Educación Básica y Bachillerato avalado por el Estado ecuatoriano creando mejores oportunidades a niños con capacidades especiales.

Dentro de esta unidad educativa se ha identificado el problema de falta de equipamientos apto para realizar cierto tipo de terapia ya sea por sus elevados costos o inexistencia en el mercado nacional, se pretende dar solución a este problema con la creación de un exoesqueleto con la capacidad de crear resistencia a ciertos movimientos que están fuera del control consciente del estudiante de forma que ayude como terapia física y que con el uso constante este movimiento inconsciente pase a ser controlado.

Las herramientas de software de simulaciones en la actualidad nos ayudan a recrear elementos de nuestro ambiente para poder realizar varias pruebas modificando parámetros o variables las cuales pueden influir en la eficiencia del producto final, otra de las ventajas que las herramientas de simulación nos ofrece es el evitar gastos innecesarios optimizando el

tiempo y el presupuesto del proyecto, lamentablemente muchos de estos software son de alto costo y no muchas personas los pueden manejar, se busca simplificar el proceso para aquellas personas que no son ingenieros.

La elaboración de un prototipo como producto final de la investigación nos ayudaría para la recopilación de datos los cuales son difíciles de obtener sin el dispositivo.

El uso de un sistema de exoesqueleto en la rehabilitación de lesiones podría potencia el proceso de rehabilitación acortando el tipo de recuperación, la interfaz física ayudaría a los niños a limitar el movimiento según un experto lo requiera.

El presente proyecto formativo presenta el diseño y prototipo de una férula dinámica el cual limita el movimiento de la articulación humero cubital y la articulación humero radial las cuales se encargan de la función flexo-extensión del antebrazo, esto con el fin de crear una herramienta que podría servir de terapia física en un niño con un rango de edad entre 5 y 10 años con capacidad especial, dicha herramienta será destinada para la rehabilitación de un tic ocasionado por daño neurológico. El dispositivo consta de un potenciómetro el cual determina el ángulo en el cual se encuentra flexionado el codo, esta información nos ayudará a ajustar el dispositivo de manera manual con el fin de controlar el impulso del niño en cuestión de llevar la mano hacia el rostro. Por medio de la cinemática directa e inversa podemos determinar la posición final del sistema, la cual nos ayudará a ejecutar el ajustar en forma manual el exoesqueleto.

#### <span id="page-15-0"></span>**1.2 Planteamiento del problema**

La pérdida de la movilidad de alguna extremidad delimita el desarrollo de una persona, la falta de herramientas para contrarrestar el proceso degenerativo es escaso, ya sea por sus altos costos o su inexistencia, otro factor que hay que tener en cuenta es la edad.

Debido a que la unidad educativa Carlos Garbay posee estudiantes que manifiestan algún tipo de discapacidad ya sea física o intelectual, el 47.9% de ellos requieren de una ortesis para miembros superiores, este tipo de ortesis deben permitir una estimulación para la recuperación de la movilidad es sus extremidades.

#### <span id="page-15-1"></span>**1.3 Justificación**

La implementación de la electrónica, la robótica y la ingeniería en al campo de la rehabilitación es cada vez más evidente, a pesar de esto no todo el mundo tiene acceso a las herramientas en desarrollo o desarrolladas para este propósito excluyendo así a un gran número de personas, entre estas, personas con discapacidad intelectual.

El proceso de modelado y simulado nos permite trabajar de forma segura y sin malgastar recursos como el tiempo o el dinero, además de esto nos ayudara a probar nuestro dispositivo en distintas condiciones permitiéndonos de esta manera analizar la movilidad y el correcto funcionamiento de este, ya que al ser un modelo basado en software este se puede manipular o rediseñar según se necesite.

Este proyecto de investigación se lo desarrolla con el fin de crear una herramienta útil para brindar una terapia adecuada para la disminución de movimientos involuntarios o tics en las extremidades superiores de personas con capacidades especial, puesto que es importante para su desarrollo personal.

# <span id="page-16-0"></span>**1.4 Objetivos**

# <span id="page-16-1"></span>**1.4.1 General**

• Modelar y prototipar una férula para limitar el movimiento de las extremidades superiores en niños con capacidades especiales en la escuela Carlos Garbay Montesdeoca.

# <span id="page-16-2"></span>**1.4.2 Específicos**

- 1. Revisar bibliografía relativa a la biomecánica y a los métodos de modelamiento matemático.
- 2. Modelar matemáticamente una férula que limite el movimiento de la articulación del codo.
- 3. Diseñar e implementar el dispositivo que permita bloquear la articulación del codo.
- 4. Analizar los datos recabados por el dispositivo para la determinación de su eficiencia.

# **CAPÍTULO II**

# <span id="page-17-1"></span><span id="page-17-0"></span>**2. MARCO TEÓRICO**

En el presente capítulo se detallan los trabajos que se han estudiado para la creación de un prototipo funcional para una férula para limitar de forma objetiva el movimiento de la extremidad superior, además de presentar conceptos primarios para la comprensión del proyecto.

Para lograr un diseño funcional que permita trabajar de forma exitosa se requiere saber distintos conceptos en biomecánica, análisis cinemático, antropomorfismo, los cuales nos ayudarán a determinar y medidas puntos de sujeción, entre otros.

# <span id="page-17-2"></span>**2.1 Estado del arte**

### <span id="page-17-3"></span>**2.1.1 Cinemática**

En el proceso de diseñar y construir un mecanismo externo al cuerpo humano, es necesario el análisis del movimiento biológico del mismo, para lograr esto se implementa el uso de la cinemática la cual es una rama de la mecánica la cual nos ayuda a describir el movimiento de los objetos estudiando la geometría del movimiento por medio de las unidades fundamentales tales como longitud, aceleración, desplazando, posición y camino recorrido todo en función del tiempo. Para lograr la descripción correcta del movimiento es necesario hacerlo con respecto a un sistema de referencia ubicando al observador en el punto de origen, un punto a considerar es que la cinemática no contempla la masa para la estimación del movimiento [1].

Una cadena cinemática puede estar compuestas por secciones fijas y móviles las cuales en robótica las denominamos brazo  $(l_n)$  y grado de libertar o G.D.L  $(q_n)$  respectivamente. Para realizar el análisis del movimiento de un objeto podemos aplicar la cinemática directa y la cinemática inversa, uno de sus problemas es la precisión de las longitudes presentes en los brazos que forman parte del sistema debido a que la cinemática toma como dato fundamental la longitud.

<span id="page-18-0"></span>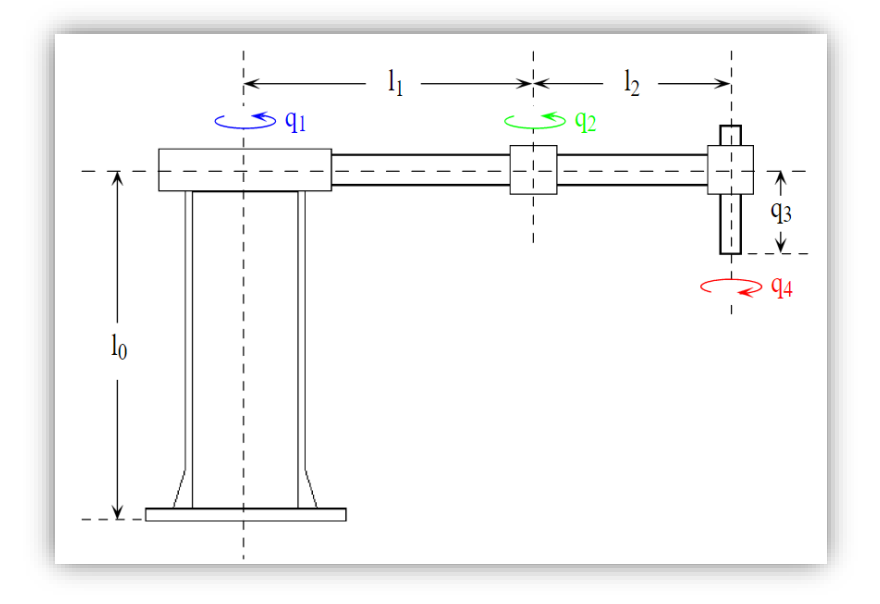

*Figura 1 Vista lateral de un brazo manipulador de 4 G.D.L [2].*

#### **2.1.1.1 Cinemática directa.**

La solución de la cinemática directa nos da como resultado la posición final del sistema o la posición final de nuestro punto operativo, esta se puede resolver de varias formas, entre ellas tenemos la forma geométrica y el uso de las matrices de transformación homogénea por el método de representación sistemática Denavit-Hartenberg, también conocidas como parámetros D-H, estos métodos dependen de los de los valores rotacionales y de traslación de las articulaciones del sistema [2].

$$
A_1 = \begin{bmatrix} \cos(\theta_1) & -\cos(\alpha_1)\sin(\theta_1) & \sin(\alpha_1)\sin(\theta_1) & a_1\cos(\theta_1) \\ \sin(\theta_1) & \cos(\alpha_1)\cos(\theta_1) & -\sin(\alpha_1)\cos(\theta_1) & a_1\sin(\theta_1) \\ 0 & \sin(\alpha_1) & \cos(\alpha_1) & d_i \\ 0 & 0 & 0 & 1 \end{bmatrix}
$$

*Figura 2 Matriz de los parámetros D-H [3].*

#### <span id="page-18-1"></span>**2.1.1.2 Cinemática inversa.**

La solución de esta cinemática nos da distintos resultados numéricos para una misma posición del punto operativo de ahí su complejidad al aplicarla, esto nos indica que la solución proviene de una ecuación de segundo orden. Del robot **PUMA** y el robot **Scara** se ha demostrado que se pueden usar algoritmos genéticos y de inteligencia artificial que permita aproximarse una única solución para un solo punto. En otras palabras, el cálculo de

la cinemática inversa nos da como resultado el valor en grados de cada una de las articulaciones los cuales determinarán la posición final del punto operativo, con base en los puntos en el plano X Y Z, el método efectivo y el más usado se denomina la matriz de transformación homogénea [2].

# <span id="page-19-0"></span>**2.2 Órtesis**

Se definen como órtesis aquellos dispositivos externos los cuales son un apoyo externo que se aplica al cuerpo con el objetivo de modificar los aspectos funcionales o estructurales del sistema neuromuscular, las órtesis se caracterizan por ser un apoyo para la rehabilitación de diversas enfermedades, son elaboradas a medida del paciente y para la extremidad a tratar, estas deben ser funcionales, confortables, ergonómica y estéticas, estas se pueden clasificar en órtesis estabilizadoras y órtesis dinámicas [4].

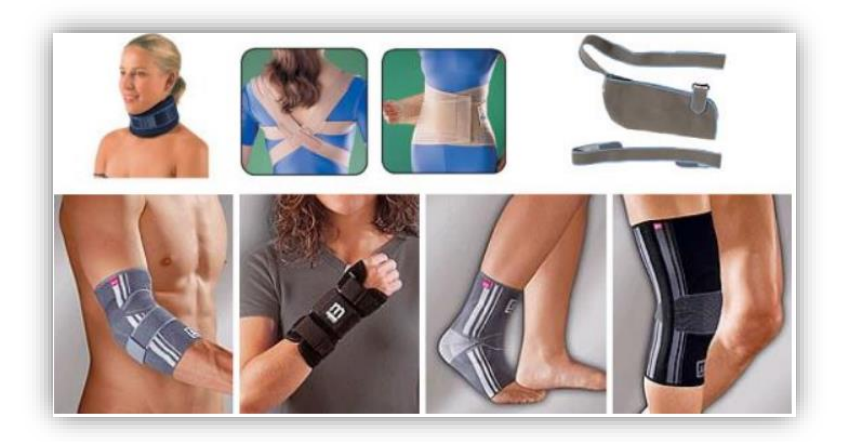

*Figura 3 Imágenes de diversas ortesis [4].*

<span id="page-19-1"></span>• **Órtesis estabilizadora.**

<span id="page-19-2"></span>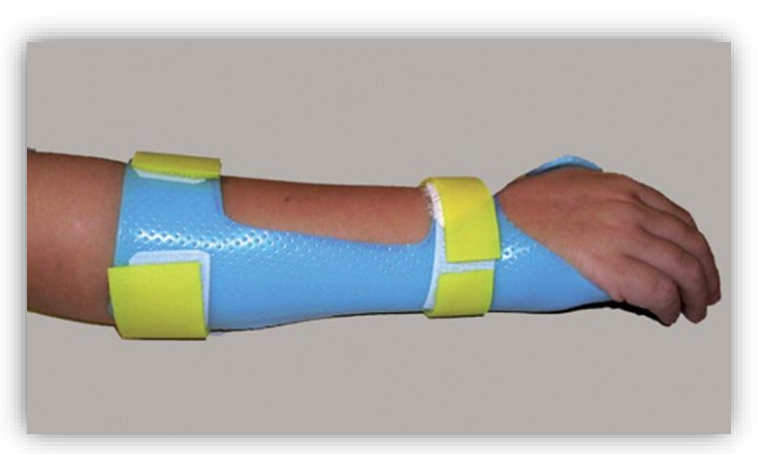

*Figura 4 Órtesis de estabilización de la muñeca en una hemiplejía cerebral infantil: extensión metacarpiana que limita la desviación cubital de la muñeca [4].*

• **Órtesis dinámicas.**

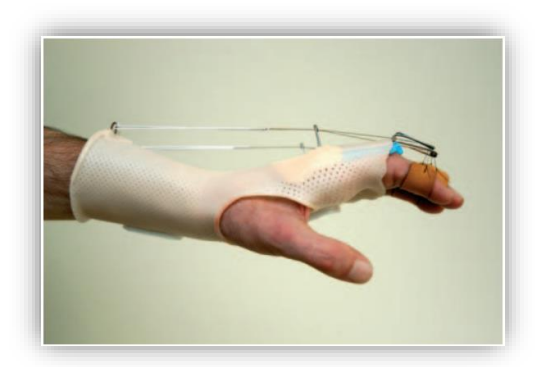

<span id="page-20-3"></span>*Figura 5 Órtesis de postura dinámica de las interfalángicas proximales (IFP) [4].*

# <span id="page-20-0"></span>**2.3 Antropometría**

La antropometría es la ciencia que estudia a las personas basadas en su estructura física como altura, peso, longitud de las extremidades, etc. Esta ciencia se consolidó no hasta 1940 donde las industrias mundiales requerían de esta información para la elaboración de diseños, una de las primeras industrias en aplicarla fue la aeronáutica. Como bien sabemos el cuerpo humano varía entre cada individuo haciendo así a esta ciencia dependiente de varios factores como son: la raza, la edad, el sexo, condiciones sociales, entre otras [4].

# <span id="page-20-1"></span>**2.3.1 Antropometría del brazo**

Para la elaboración de este proyecto necesitamos de datos de la antropometría de niños nacidos en Ecuador de entre 5 y 10 años, tales como: altura de codo, largo de la manga contorno de brazo y contorno de puño.

# **2.3.1.1 Altura de codo**

- *codo[5].* C Medida **5** 20,95 **6** 21,23 **7** 22,18 **8** 23,57 **9** 24,78 **10** 26,95
- <span id="page-20-2"></span>*Tabla 1 Comparación del valor medio de las medias y edades de la altura de*

<span id="page-20-4"></span>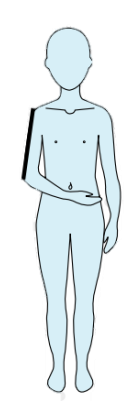

*Figura 6 Representación gráfica de cómo se toma la altura de codo [5].*

# **2.3.1.2 Largo de manga**

<span id="page-21-0"></span>*Tabla 2 Comparación del valor medio de las medias y edades del largo de manga* 

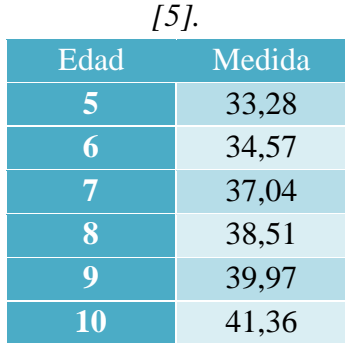

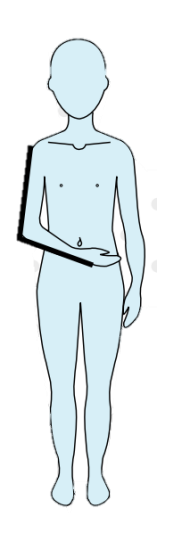

*Figura 7 Representación gráfica de cómo se toma la altura de codo [5].*

# **2.3.1.3 Contorno de brazo**

<span id="page-21-1"></span>*Tabla 3 Comparación del valor medio de las medias y edades del ancho del brazo* 

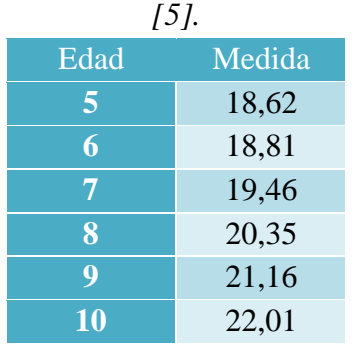

<span id="page-21-2"></span>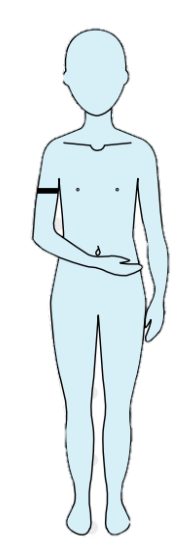

<span id="page-21-3"></span>*Figura 8 Representación gráfica de cómo se toma el ancho de brazo [5].*

# **2.3.1.4 Contorno de puyo**

<span id="page-22-1"></span>*Tabla 4 Comparación del valor medio de las medias y edades del ancho de muñeca* 

| $\overline{15l}$ |        |  |  |
|------------------|--------|--|--|
| Edad             | Medida |  |  |
| 5                | 13,58  |  |  |
| 6                | 13,78  |  |  |
| 7                | 13,96  |  |  |
| 8                | 14,35  |  |  |
| Q                | 14,85  |  |  |
| 10               | 15,19  |  |  |

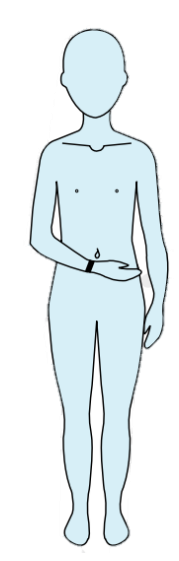

<span id="page-22-2"></span>*Figura 9 Representación gráfica de cómo se toma el ancho de la muñeca [5].*

# <span id="page-22-0"></span>**2.4 Complexión del codo**

El codo es el nexo entre el brazo y el antebrazo el cual permite desplazar más cerca los objetos del cuerpo humano permitiendo así la una de las funciones fisiológicas del ser humano que es la de alimentarse, con la ayuda del hombro el codo es capaz de posicionarse en cualquier punto de los tres planos X, Y, Z. físicamente está conformado por una sola articulación anatómicamente hablando solo tiene una cavidad articular sin embrago la complexión de esta articulación diferencia dos funciones, la flexo-extensión y la pronosupinación.

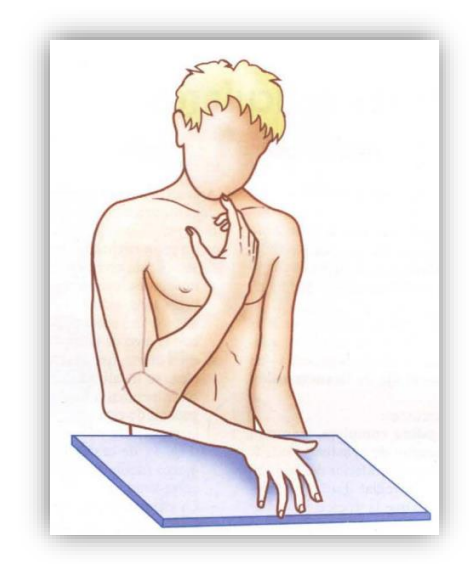

*Figura 10 Articulación del codo función flexo-extensor [6].*

<span id="page-22-3"></span>• **La flexo-extensión:** esta función depende de las articulaciones humero cubital y humero radial el cual nos permite realizar la importante función de aproximar o

alejar los objetos según lo necesitamos, algo curioso que se da en muy pocos niños o mujeres con ligamentos flexibles es que en la extensión puede lograrse entre 5° y 10°. Para la función de flexión se puede medir entre 140° y 145° grados de libertad.

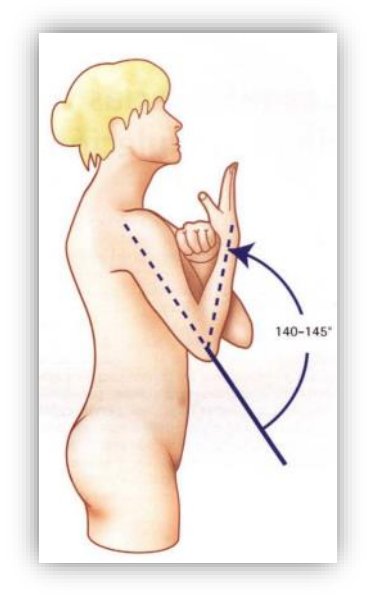

*Figura 11 Grados de libertad en la función de flexión [6]*

<span id="page-23-0"></span>• **La pronosupinación:** es la rotación característica del antebrazo causada por las articulaciones radio cubital proximal y distal. Esta rotación se mide con el brazo pegado al torso con un ángulo de 90° en el codo dejando así la mano extendida con el pulgar apuntando hacia arriba, esta se denominará la zona intermedia o el punto 0 de donde partirá la supinación la cual cuenta con una rotación de 0° a 90° y la pronación la cual cuenta con una rotación de 0° a 85°.

<span id="page-23-1"></span>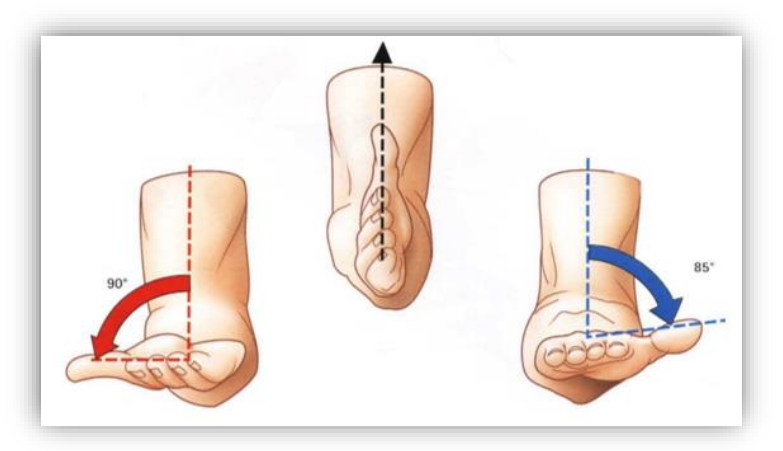

*Figura 12 Posición supinación, intermedia y pronación del antebrazo par la medida de los ángulos de rotación [6].*

# <span id="page-24-0"></span>**2.5 Modelado 3D**

El modelado 3D es una herramienta elemental en la actualidad ya que nos ayuda a crear piezas nuevas, únicos ideales a nuestras necesidades también nos permiten tener una visualización del prototipo en los 3 planos de esta manera poder tomar decisiones sobre el diseño.

Para el presente proyecto se utilizará Tinkercad el cual es un modelador 3D en línea lanzado en el año 2011 este se ejecuta en el navegador cuenta con una interfaz muy sencilla para empezar en el modelado 3D [7]. Este modelador nos ayudará a crear las piezas necesarias para posteriormente ser implementadas por medio de una impresora 3D.

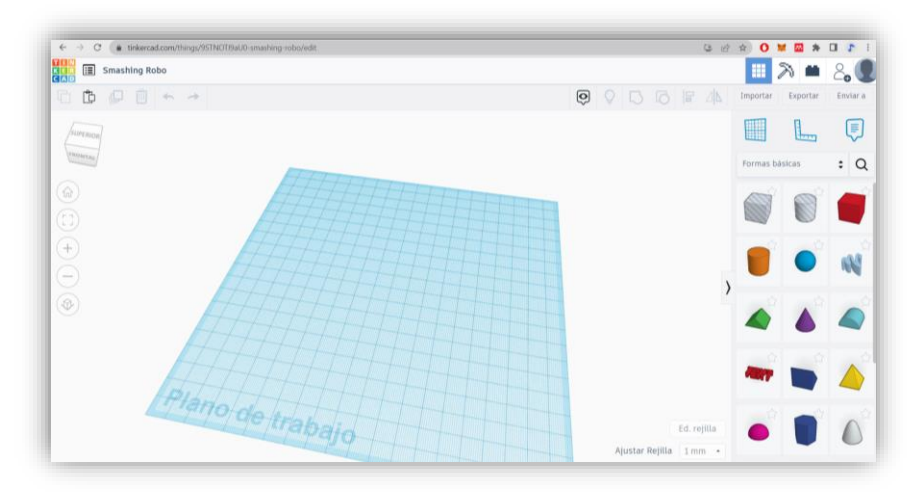

*Figura 13 Interfaz del modelador de Tinkercad [7].*

### <span id="page-24-3"></span><span id="page-24-1"></span>**2.6 Características de materiales**

Para la elaboración del presente proyecto de investigación se optó por el uso de materiales que se encuentren disponibles en el mercado y sean accesibles para quien lo desee recrea, para los componentes de la estructura principal vamos a utilizar el filamento PLA el cual es una filamento comúnmente utilizado en la impresión 3D es un material orgánico compuesto por un monómero de ácido láctico el cual deriva del almidón de azúcar es de bajo costo y fácil de conseguir, cuenta con características de resistencia a torciones muy buenas comparadas con muy bajo peso.

| <b>Tublic</b> 3 Caracteristicas fisicas del fitamento 1 LA $(2)$ . |               |                         |  |  |
|--------------------------------------------------------------------|---------------|-------------------------|--|--|
| Propiedad                                                          |               | <b>Valores Unidades</b> |  |  |
| <b>Densidad</b>                                                    | 1.24          | $g/cm^3$                |  |  |
| Temperatura de fusión                                              | $145^\circ$ - | Celsius                 |  |  |
|                                                                    | $160^\circ$   |                         |  |  |
| Conductividad térmica                                              | 0.25          | W/mk                    |  |  |
| Tracción a la tracción                                             | 110-145       | Mpa                     |  |  |

<span id="page-24-2"></span>*Tabla 5 Características físicas del filamento PLA [9].*

Otro material es la goma eva la cual es un material muy dúctil y versátil fácil de usar y cortar, esta se emplea como método de acolchado para evitar rozaduras o incomodidad al usuario, este material no produce reacciones alérgicas.

Durante el desarrollo de la investigación se probó un material con propiedades similares al PLA inicialmente propuesto, el tereftalato de polietileno y etilenglicol o por sus siglas en inglés (PETG) brinda una menor degradación a lo largo del tiempo por sus componentes químicos, además, otorga flexibilidad del producto.

| <b>Cualidad</b>  | <b>PLA</b> | <b>PEDG</b>  | <b>Unidades</b>       |
|------------------|------------|--------------|-----------------------|
| <b>Densidad</b>  | 1.24       | 1.27         | (g/cm <sup>3</sup> )  |
| Resistencia a la | Muy alta:  | Media:700    | (Kg/cm <sup>2</sup> ) |
| <b>Flexión</b>   | 48.5       |              |                       |
| Resistencia UVA  | Muy        | <b>Buena</b> |                       |
| y humedad        | baja       |              |                       |

<span id="page-25-1"></span>*Tabla 6 comparación de características físicas de PLA y PETG, del autor*

### <span id="page-25-0"></span>**2.7 Impresoras 3D**

La impresión 3D es una tecnología en auge aplicada en diversos campos de la ciencia y de la industria nos ayuna a materializar objetos realizados en programas de diseño, este tipo de impresoras 3D al igual que una impresora normal mueve un cabezal de impresión en un plano X,Y, la principal diferencia y lo que la caracteriza es que esta poder realizar una impresión por capas y en vez de usar un cabezal de tinta usa un cabezal de extrusión el cual inyecta material solido dándonos una plano más de impresión que sería el plano Z. En la actualidad esta tecnología ayuda a mejorar la mano factura de prototipos acelerando el proceso de creación de estos y abaratando los costos.

# **CAPÍTULO III**

# <span id="page-26-1"></span><span id="page-26-0"></span>**3. METODOLOGÍA**

### <span id="page-26-2"></span>**3.1 Tipo de investigación**

#### • **Método experimental.**

Se denomina método experimental a la investigación cuyo enfoque sea científico, donde el investigador pueda manipular un grupo de variables independientes, mientras observa y analiza cómo afecta al grupo de variables dependientes, este método es de carácter cuantitativo. El proceso experimental debe llevarse a cabo en un entorno controlado y en condiciones científicas [8].

Dado que el objetivo de la investigación es plantear una alternativa a la falta de equipos que monitoreen y controlen los movimientos involuntarios, se va a recurrir al diseño de una investigación experimental con un enfoque cuantitativo puesto que se manipularan variables independientes para determinar su efecto en el movimiento del codo.

# <span id="page-26-3"></span>**3.2 Diseño de investigación**

#### • **Estudio longitudinal.**

Es un estudio de seguimiento o de cohortes el cual implica que el investigador deberá tomar más de dos datos, esto para determinar un inicio y un fin, gracias a esto podemos ir viendo una evolución en el proceso [9].

La investigación hará un seguimiento al funcionamiento del dispositivo durante el periodo que dure el proceso experimental.

### <span id="page-26-4"></span>**3.3 Técnicas de recolección de datos**

Para el desarrollo del presente trabajo partimos con la búsqueda bibliográfica científica existente en las diferentes bases como ISI-WEB, Scopus, Google Académico, Biblioteca virtual UNACH, entre otras fuentes. Documentación que permitió la fundamentación teórica de la presente investigación, así como elegir la disponibilidad de software para el desarrollo del prototipo.

Entre los instrumentos utilizados tenemos:

- Revisión y análisis de los documentos científicos obtenidos de diferentes bases científicas.
- En el procedimiento experimental se utilizó diferentes modelos estadísticos para determinar el grado de eficiencia del prototipo de férula dinámica en un entorno no controlado.

# <span id="page-27-0"></span>**3.3.1 Operacionalización de las variables**

<span id="page-27-5"></span>

| <b>DESCRIPCIÓN</b>   | <b>VARIABLES</b>                                            | <b>DEFINICIÓN</b>                                                                                                   | <b>INDICADORES</b> | <b>TÉCNICAS E</b>                                               |
|----------------------|-------------------------------------------------------------|----------------------------------------------------------------------------------------------------|--------------------|-----------------------------------------------------------------|
|                      |                                                             | <b>CONCEPTUAL</b>                                                                                                   |                    | <b>INSTRUMENTOS</b>                                             |
| <b>INDEPENDIENTE</b> | Angulo.                                                     | Esta es la<br>variable por la<br>cual<br>controlaremos la<br>posición en la<br>que se bloqueara<br>la articulación. | Grados.            | Se toma de forma<br>manual con un<br>goniómetro.                |
| <b>DEPENDIENTE</b>   | Porcentaje<br>con respecto a<br>la eficiencia<br>de bloqueo | Determina el<br>número de veces<br>que el<br>dispositivo<br>bloquea en el<br>ángulo<br>determinado                  | Porcentaje         | Se determinará por<br>medio de<br>herramientas<br>estadísticas. |

*Tabla 7 Operacionalización de las variables autoría del autor.*

# <span id="page-27-1"></span>**3.4 Población de estudio y tamaño de la muestra**

# <span id="page-27-2"></span>**3.4.1 Población**

Las poblaciones estarán determinadas por los datos recabados por el prototipo. Respecto al número de veces que el dispositivo cumpla con el objetivo de limitar la flexión del codo y por los datos de la diferencia entre el ángulo seteado por programación y el ángulo real del movimiento.

# <span id="page-27-3"></span>**3.4.2 Muestra**

La muestra se tomará de la población anteriormente definida, esta se hallará de manera aleatoria en atención a los parámetros poblacionales que se estudiarán para determinar la eficiencia del prototipo.

# <span id="page-27-4"></span>**3.5 Métodos de análisis, y procesamiento de datos**

Para la correcta identificación del problema se realizaron encuestas en la escuela Carlos Garbay con el fin de identificar cuantos niños con capacidades especiales que requieran asistencia para las extremidades superiores, una vez corroborada y respaldada la información por las encuestas procedimos a entrevistarnos con los docentes encargados de un grupo de

estudiantes en el rango de 5 a 10 años con el fin de profundizar con sus métodos de terapia, herramientas y necesidades, esta información es muy importante ya que nos marca un punto de partida para el diseño del prototipo. Estas necesidades comprenden que el dispositivo sea regulable y ergonómico para que se pueda adaptar a diferentes fisionomías. En el diseño del prototipo de considera el desarrollo por fases.

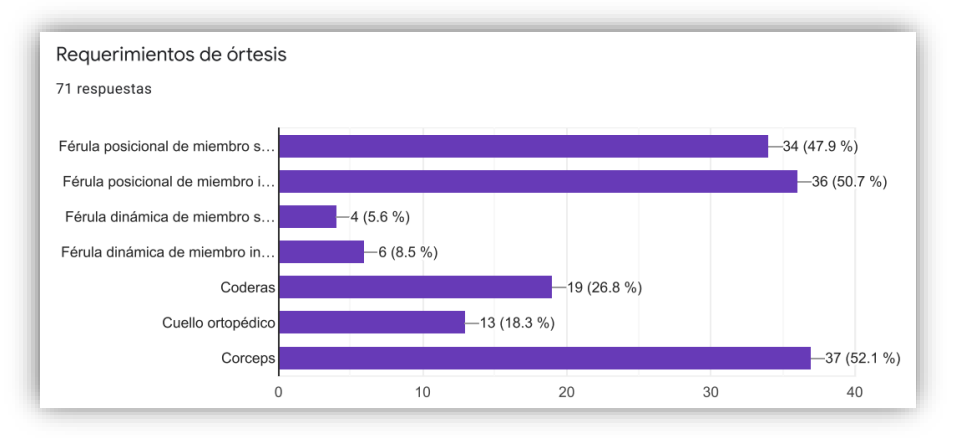

<span id="page-28-0"></span>*Figura 14 Diagrama de barras laterales resultado de la encuesta aplicada, del autor.*

En la fase de diseño tomamos medidas de niños en el rango de edad propuesto[5], [10], esto permitió partir con medidas reales. Con la información referencial se tomó en cuenta diseños de férulas disponibles en el mercado, con esto en mente se realizó un primer boceto basado en un sistema similar a un grillete por su forma semi circular, el cual permite una mejor sujeción dala la forma circular del brazo.

Definida la forma pasamos al diseño del dispositivo que nos ayudó a limitar el movimiento del brazo. Se analizó diversos métodos, seleccionándose el método mecánico denominado trinquete el cual otorga fiabilidad y durabilidad ya que está diseñado para resistir las fuerzas y tenciones asociadas con impactos y desaceleraciones.

Para finalizar se incorporaron, sensores y actuadores que ayudaron con la fase de control del prototipo de la férula dinámica. Concluida la fase de diseño se obtuvo un boceto y la idea del prototipo como producto final[11].

Para la fase de modelado en 3D se tomó en cuenta el boceto realizado anteriormente y usando medidas reales se procede con el modelado en una herramienta en línea tinkercad [7]esta nos permite diseñar uno a uno las piezas necesarias para el prototipo, diche herramienta nos permite exportar las piezas en un formato compatible con el software laminador lo cual lo hablaremos en la siguiente fase.

Como punto de partida creamos un modelo 3D de un brazo basados en un promedio de las de los niños ya que necesitamos que el prototipo final sea adaptable y lo más versátil posible[12]. Esto será de mucha utilidad al momento de realizar el diseño ya que va a evitar errores de dimensiones.

Se diseñó lo que se denominó grilletes los cuales permitieron fijar el prototipo de la férula dinámica al brazo del usuario.

Continuamos con las piezas que serán el nexo entre el antebrazo y el brazo que se adaptan al movimiento del brazo, para ello se dividió en dos pares de piezas, para la rotación requerida. En el primer par de piezas se diseñaron una para que albergue un potenciómetro y un rodamiento metálico que evite el descaste del material por fricción provocado por el uso continuo y el segundo se diseñó un engranaje con los dientes inclinados el cual forma parte del sistema mecánico del trinquete, para complementar el sistema se diseñó un segundo par de piezas que encaje y brinde estabilidad a la unión paralela al codo[11].

Para diseñar el compartimiento de los dispositivos lógicos se acomodaron físicamente para tener claro el espacio que podemos ocupar, se diseñó los elementos electrónicos que se usaron en el prototipo. Seguido se diseñó una caja para unir los grilletes del brazo dándole mayor resistencia y seguridad a los elementos electrónicos.

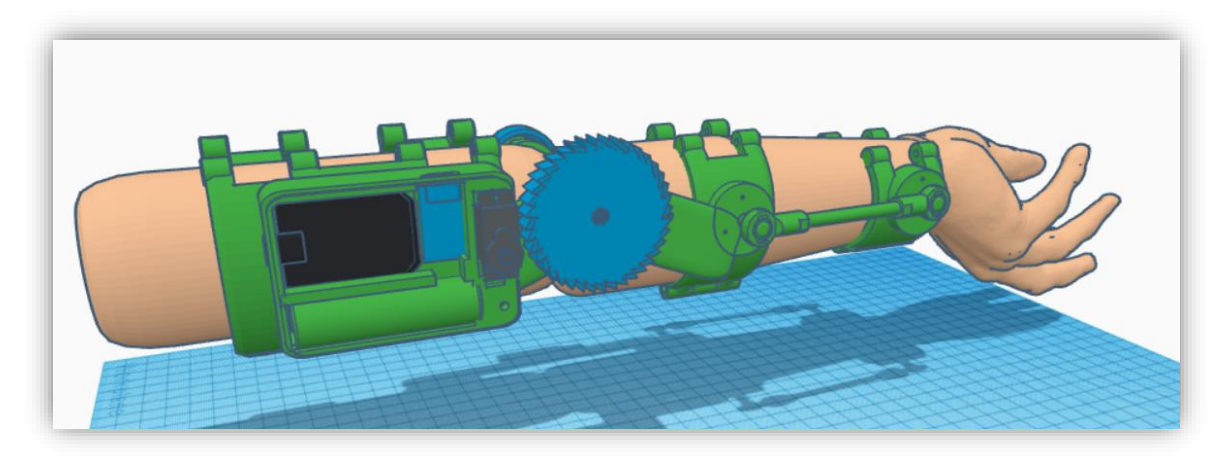

*Figura 15 Modelado 3D del prototipo en tinkercad del autor.*

<span id="page-29-0"></span>Con el diseño finalizado se realizó un modelo matemático que permitió analizar el movimiento del prototipo de la férula dinámica y de esa manera se realizó las modificaciones al diseño preliminar, antes de la impresión en 3D. Por otro lado, usamos la cinemática directa para crear el modelo matemático. Recreamos el movimiento en un software matemático que permitió la simulación del funcionamiento del prototipo de la férula dinámica. Para la simulación se consideró los grados de libertad con los que cuenta el prototipo de la férula dinámica, que para el presente caso es 1 y las articulaciones son 2, una para que vaya sujeta al antebrazo y la otra que va sujeta al brazo. Las ecuaciones (1, 2) resultantes nos permite calcular la posición (X, Y) en el espacio de la articulación final o del punto operativo.

$$
x = L1 * cos(\theta 1) + L2 * cos(\theta 1 + \theta 2)
$$
 (1)

$$
y = L1 * sin(\theta 1) + L2 * sin(\theta 1 + \theta 2)
$$
 (2)

Donde:

L1 = Corresponde a la sección que va sujeta al brazo este toma el valor de 0.13 m.

L2 = Corresponde a la sección que va sujeta al antebrazo este puede tomar valores entre 0.09 m y 0.19 m.

 $\theta$ 1 = Representa el valor del ángulo que puede tomar desde el hombro para este caso se considerara como un 0.

 $\theta$ 2 = Representa el valor del ángulo de la flexo-extensión el cual estará en un rango de 0° y 145° ya que este estará ligado a la rotación del codo.

El laminador CURA permite crear el código G necesario para la impresora 3D. En el laminado definimos la resistencia de la pieza parametrizando los valores del grosos de las paredes, la densidad del relleno el material o filamento que se usó[13]. Las características químicas del filamento otorgan la resistencia del prototipo para este caso se usó el filamento PETG, el cual es un material no tóxico resistente a la degradación y con cierta flexibilidad les otorga a las piezas una mayor flexibilidad a comparación que otros materiales permitiendo así que las piezas no se rompan[14].

En el desarrollo de la parte de control, inicia con la interpretación de los valores analógicos entregados por el potenciómetro, aplicando un modelo matemático (regresión lineal simple) que relacionó el valor de voltaje que nos entrega el sensor con el ángulo con el valor en grados, esto se lo realizó por medio de una tabla donde se coloca el valor de voltaje y el ángulo (Ver [Figura 16\)](#page-31-0). Con los valores de los ángulos definidos podemos proceder a la etapa de control el cual nos permite comparar dos valores en este caso en ángulo de control, con el ángulo presente en el sensor esta acción decidirá si se acciona el servomotor activando el mecanismo de trinquete el cual detiene la acción de flexión del brazo.

Dentro del desarrollo de la parte lógica del dispositivo tenemos el manejo y el almacenamiento de la información, por medio del protocolo socket, esto empleando el modelo cliente-servidor en donde:

- El servidor obtiene los datos primarios otorgados por el cliente los cuales comprende el nombre de quien lo va a usar y el ángulo de control; a continuación, crea un archivo de texto con el nombre del usuario en la memoria interna de la tarjeta de desarrollo que usa el prototipo, grabando la información del sensor a lo largo del tiempo y al mismo tiempo envía el valor del sensor al cliente para que este pueda realizar un monitoreo del comportamiento del prototipo. En caso de no existir un cliente conectado que envíe nueva información, la tarjeta de desarrollo tomará la última información registrada y procederá con su función primaria que consiste en medir y controlar el ángulo y grabar un registro de texto.
- El cliente será un dispositivo Android, por medio de la aplicación podrá gestionar la tarjeta de desarrollo del prototipo enviando la información requerida y visualizando en forma numérica el ángulo que forma el brazo con respecto al antebrazo.

Otro aspecto importante, es mencionar que se aplicó Micro Python como lenguaje de programación por su eficiencia energética en el manejo de datos y su sencillez[15]. Se usó el módulo ESP 8266 como tarjeta de desarrollo por la ventaja de ser usado como punto de acceso.

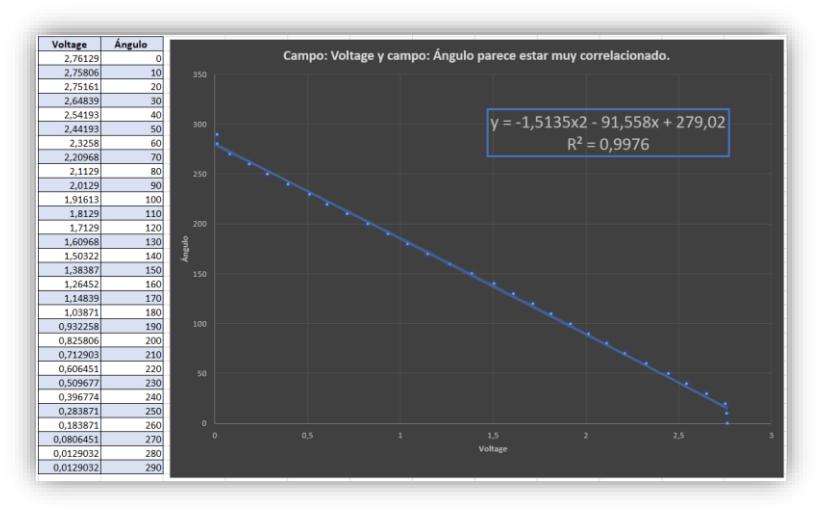

<span id="page-31-0"></span>*Figura 16 Comportamiento del potenciómetro relacionando voltaje y ángulo, realizada por el autor.*

Finalmente, de la fase antes descrita se realizó la impresión y el ensamblaje del prototipo de la férula dinámica. Para el armado se colocó primero los elementos electrónicos (potenciómetro, tarjeta de control, módulo de carga de la batería, batería y el servomotor), este conjunto de piezas comprende la lógica de control. Seguido y como una segunda acción se calibró el valor del ángulo del potenciómetro con el ángulo que forma la férula dinámica ensamblada.

Finalmente, como parte de la investigación se realizó la toma de datos a tres usuarios (niño A, B y C) con distintos grados de discapacidad de la escuela Carlos Garbay Montesdeoca de la ciudad de Riobamba. Se creó un formato para el registro de los ángulos del movimiento de las extremidades superiores, considerándose en primera instancia que el prototipo de la férula dinámica pueda bloquear efectivamente en el ángulo deseado, en el caso del brazo derecho del niño C al tener un solo voluntario se probó el ángulo de control en intervalos de 10° para maximizar los datos. En el caso del brazo izquierdo de los niños A y B se realizó en intervalos de 20°. La totalidad de la población estuvo compuesta de los valores obtenidos en las pruebas de los tres usuarios, dándonos un total 6.555 datos.

<span id="page-31-1"></span>*Figura 17 Prototipo de la férula implementada, del autor.*

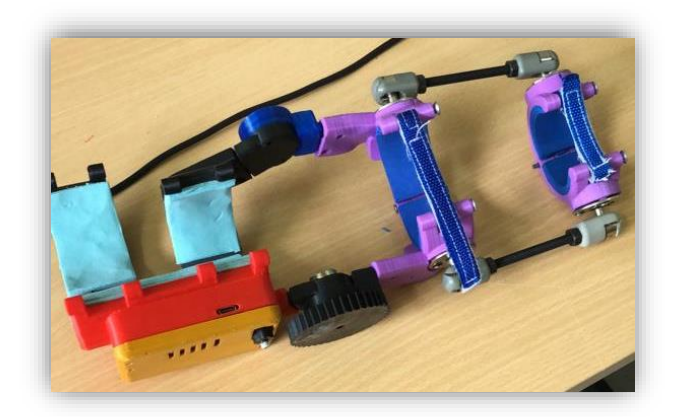

En la *[Figura 17](#page-31-1)* se visualiza el prototipo de la férula dinámica implementada como resultado del modelado 3D y probada con el modelo matemático.

# **CAPÍTULO IV**

# <span id="page-33-1"></span><span id="page-33-0"></span>**4. RESULTADOS Y DISCUSIÓN**

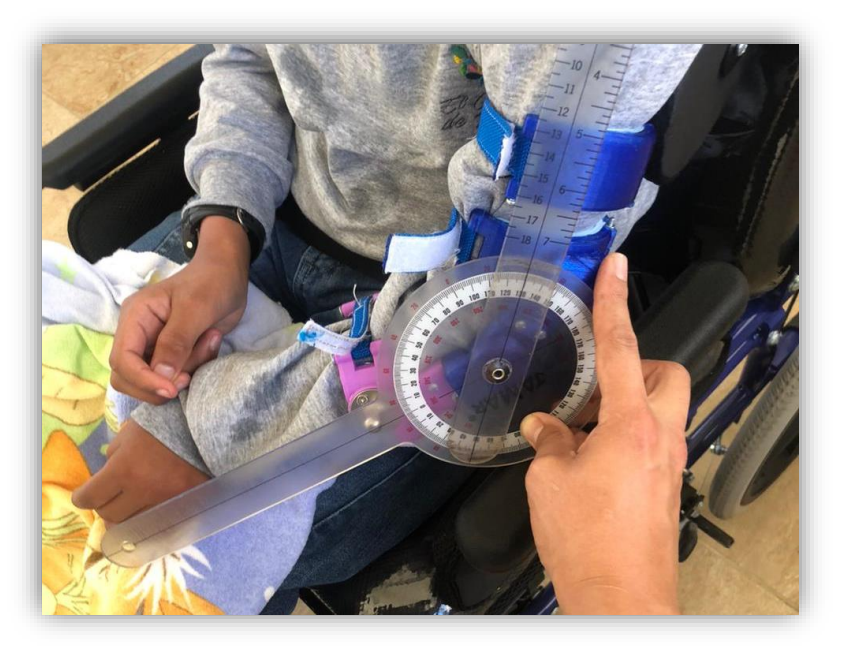

*Figura 18 Toma de datos del niño B.*

### <span id="page-33-4"></span><span id="page-33-2"></span>**4.1 Resultados**

Como resultado de la investigación se recabaron datos del valor del ángulo de la flexoextensión de las extremidades superiores en niños con capacidades especiales, que fueron tratados mediante análisis estadísticos y cuyos resultados determinaron que el comportamiento del prototipo de la férula dinámica fue el esperado por el investigador. Entre los principales análisis estadísticos están: la prueba de normalidad y percentiles.

# <span id="page-33-3"></span>**4.1.1 Prueba de normalidad**

Para poder iniciar con el análisis de datos, se debe determinar si los valores son paramétricos o no paramétricos, esta se debe realizar a los dos bancos de datos correspondientes a cada experimentación, en la experimentación se quiere demostrar que el prototipo de la férula dinámica funciona en cualquier ángulo de control, comparando los resultados entres dos niños. Por otro lado, en la experimentación dos se quiere demostrar si el cambio de actividad afecta el comportamiento del brazo del niño. Para ello se plantearon dos pruebas de hipótesis:

#### **Prueba de hipótesis de experimentación uno**

#### **Hipótesis nula**

**H0**: No presenta una diferencia importante entre la distribución empírica de los datos y la distribución teórica.

#### **Hipótesis alternativa**

**H1:** Los datos no siguen una distribución normal.

<span id="page-34-0"></span>*Tabla 8 Resultados del análisis de normalidad de la primera experimentación, del autor.*

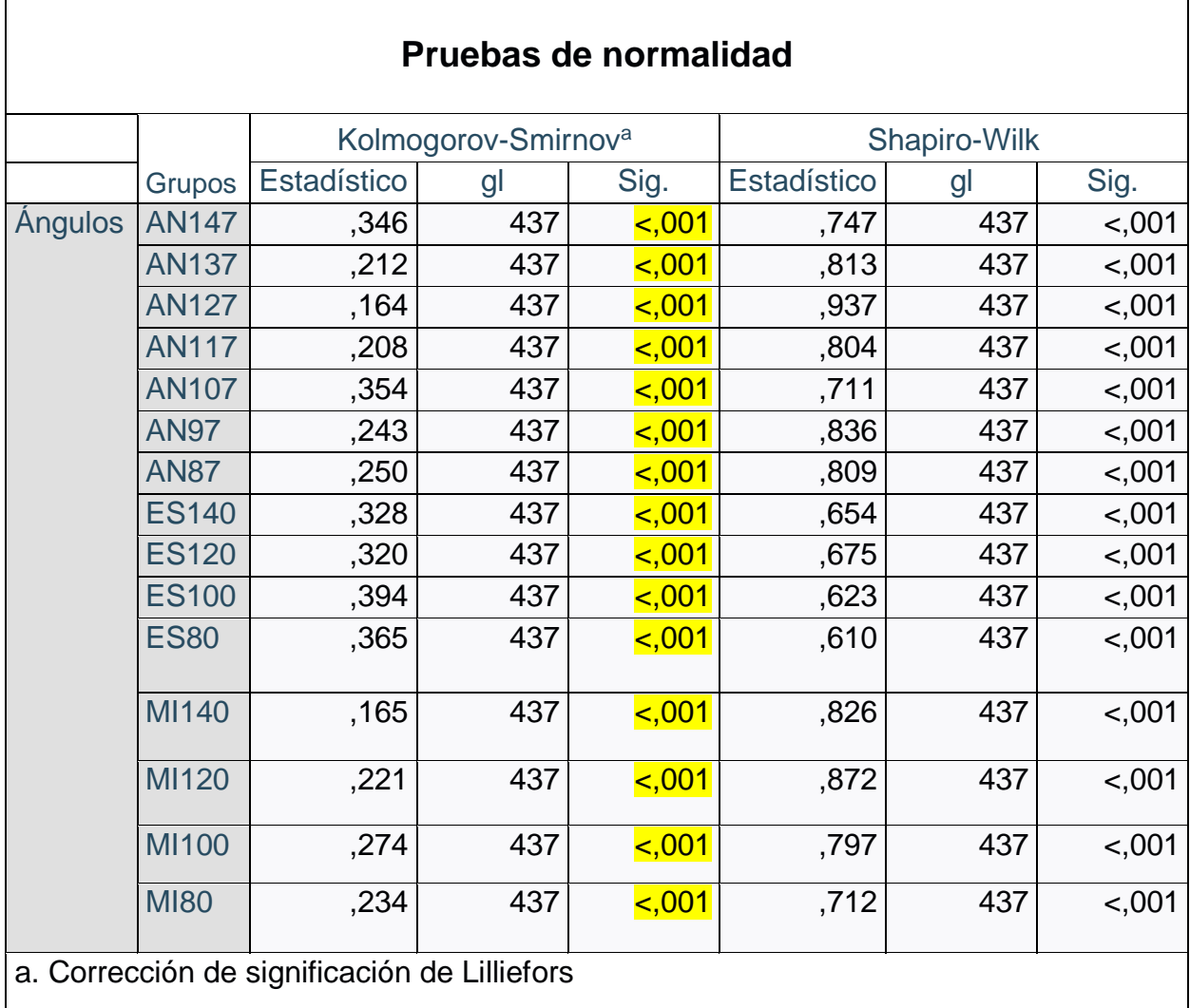

Como se ve en la **[Tabla 8](#page-34-0)** que el P-valor = 0.001 de todos los grupos se determina que se rechaza la Hipótesis nula (H<sub>0</sub>) los que significa que los datos no siguen una distribución normal. Por ende, para esta experimentación usaremos la comparación de medianas aplicando la prueba de Mann-Whitney.

#### **Prueba de Hipótesis 2**

**H0**: No presenta una diferencia importante entre la distribución empírica de los datos y la distribución teórica.

#### **Hipótesis alternativa**

**H1:** Los datos no siguen una distribución normal.

| Pruebas de normalidad                        |               |                                 |     |         |             |              |         |
|----------------------------------------------|---------------|---------------------------------|-----|---------|-------------|--------------|---------|
|                                              | de<br>Grupo   | Kolmogorov-Smirnov <sup>a</sup> |     |         |             | Shapiro-Wilk |         |
|                                              | actividades   | Estadístico                     | gl  | Sig.    | Estadístico | gl           | Sig.    |
| <b>Angulos</b>                               | <b>Clases</b> | ,423                            | 526 | < 0.001 | ,382        | 526          | < 0.001 |
|                                              | Comiendo      | ,263                            | 422 | 5,001   | ,843        | 422          | < 0.001 |
|                                              | Examen        | ,237                            | 637 | 5,001   | ,783        | 637          | < 0.001 |
| a. Corrección de significación de Lilliefors |               |                                 |     |         |             |              |         |

<span id="page-35-1"></span>*Tabla 9 Resultados del análisis de normalidad de la segunda experimentación, del autor.*

Como se observa en la **[Tabla 9](#page-35-1)** que el P-valor = 0.001 de todos los grupos de actividades se determina que se rechaza la Hipótesis nula  $(H_0)$  los que significa que los datos no siguen una distribución normal. Por ende, para esta experimentación usaremos la comparación de medianas aplicando la prueba Kruskal-Wallis.

#### <span id="page-35-0"></span>**4.1.2 Análisis de percentiles**

El análisis percentil ayudó a dividir los datos en 100 partes iguales, lo que permitió dividir en porcentajes los datos con valores específicos, dicha herramienta compara y contextualiza los datos en relación con un grupo de datos más grandes, lo que brinda una mejor comprensión de la posición de un valor o un conjunto de valores dentro de la población.

Aprovechamos el análisis percentil para determinar el porcentaje de eficiencia que tiene el dispositivo para delimitar el ángulo de la flexo-extensión de los niños (A, B, C), como se puede observar en la *[Tabla 10](#page-35-2)* generada desde el software de análisis estadísticos que utilizó el percentil 10 y el percentil 90 para poder determinar que 80% de los valores se encuentren dentro de un rango aceptable cercano al ángulo mínimo de control, esto determina la eficiencia del dispositivo al controlar el ángulo de la flexo-extensión.

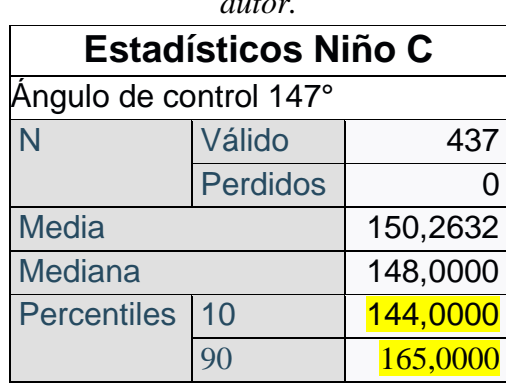

<span id="page-35-2"></span>*Tabla 10 Análisis de percentiles con ángulo 147° del niño C con el brazo derecho, del autor.*

En la *[Tabla 10](#page-35-2)* se puede observar los resultados obtenidos de una de las pruebas de la muestra tomada de la población, la cual busca fijar el ángulo de la flexo-extensión del codo del niño C en 147° con una tolerancia de hasta +-5°. Con el percentil 10 podemos demostrar que el 90% de los ángulos medidos a lo largo del tiempo son superiores o igual a 144° y con el percentil 90 demostramos que el 10% de los datos son menores que 165°.

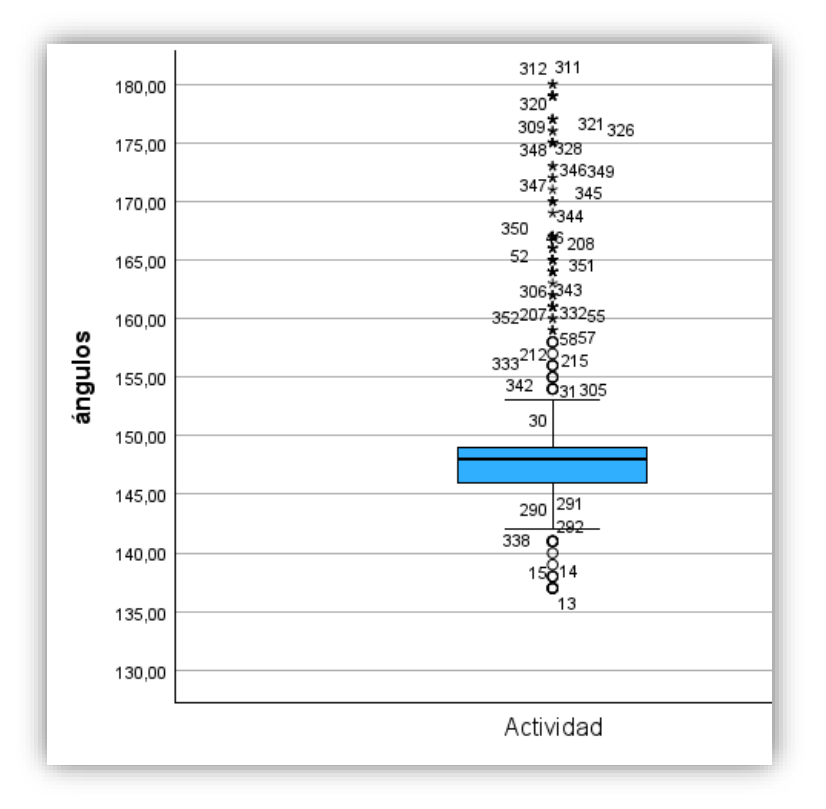

<span id="page-36-1"></span>*Figura 19 Diagrama de caja con un ángulo de 147° en el brazo derecho con el niño C, por el autor.*

Otra herramienta utilizada en la presente investigación es el diagrama de caja, ver *[Figura](#page-36-1)  [19](#page-36-1)* en la que muestra la dispersión y el comportamiento presente en la muestra tomada de la población, la información que nos entrega el diagrama de caja es que el rango en el que se encuentra la mayor parte de los datos adquiridos está entre 150° y 145°, esto debido a la lesión presente en el niño C que mantiene permanentemente un ángulo de 130°.

<span id="page-36-0"></span>*Tabla 11 Análisis de percentiles con ángulo 140° del niño B con el brazo izquierdo, del* 

| autor                      |                        |        |  |  |  |
|----------------------------|------------------------|--------|--|--|--|
| <b>Estadísticos Niño B</b> |                        |        |  |  |  |
|                            | Angulo de control 140° |        |  |  |  |
| N                          | 437                    |        |  |  |  |
|                            | <b>Perdidos</b>        | U      |  |  |  |
| <b>Mediana</b>             |                        | 139,00 |  |  |  |
| Percentiles                | 10                     | 134,80 |  |  |  |
|                            |                        | 156,00 |  |  |  |

En la *[Tabla 11](#page-36-0)* se observa los resultados obtenidos de una de las pruebas de la muestra tomada de la población la cual busca fijar el ángulo de la flexo-extensión del codo del niño C en 140° con una tolerancia de hasta +-5°. Con el percentil 10 podemos demostrar que el 90% de los ángulos medios a lo largo del tiempo son superiores o igual a 134.80° y con el percentil 90 demostramos que el 10% de los datos son menores a 156°.

Como resultado del análisis de los percentiles determinó que el prototipo de la férula dinámica funciona de igual forma en ambas extremidades delimitando la flexión solamente cuando se aproxima al ángulo mínimo permitido y permitiendo le extensión a voluntad.

#### <span id="page-37-0"></span>**4.1.3 Prueba de Mann-Whitney**

Para realizar a prueba de Mann-Whitney y con la finalidad de comparar el desempeño del prototipo de la férula dinámica se tomó dos muestras que representan a dos niños diferentes con un mismo ángulo de control. El niño A cuenta con un grado de atrofia muscular menor que el niño B, se aplicará la prueba con un ángulo mínimo permitido de 140°. La prueba determina si los dos ensayos son iguales o significativamente diferentes.

Para realizar la prueba de hipótesis entre las medianas del ángulo del niño A y el niño B con un ángulo de control de 140° se define la hipótesis nula y la hipótesis alternativa donde:

#### **Hipótesis nula**

H0: No hay diferencia significativa entre las dos muestras que se están comparando.

#### **Hipótesis alternativa**

H1: Hay una diferencia significativa entre las dos muestras que se están comprando

<span id="page-37-1"></span>*Tabla 12 Resultado comparativo de prueba U del niño A y el niño B a 140°, del autor.*

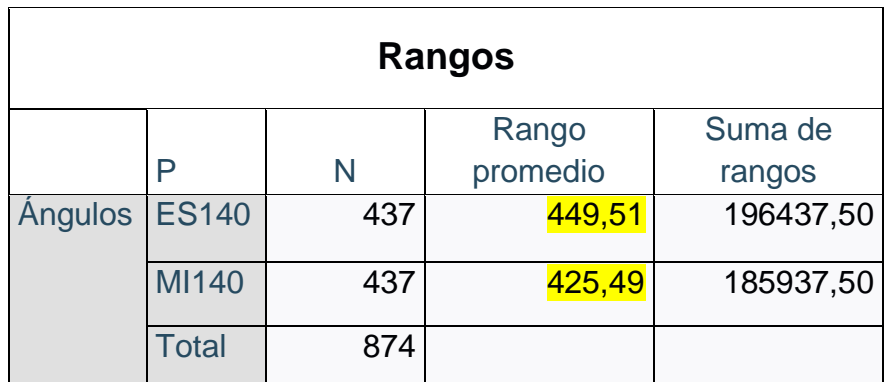

Desde la observación del investigador se determinó que el niño A tuvo un comportamiento diferente al del niño B, y esto lo podemos corroborar en la *[Tabla 12](#page-37-1)*.

| Estadísticos de prueba         |           |  |  |
|--------------------------------|-----------|--|--|
| <b>Angulos</b>                 |           |  |  |
| U de Mann-Whitney              | 90234,500 |  |  |
| 185937,500<br>W de Wilcoxon    |           |  |  |
| $\overline{z}$                 | $-1,439$  |  |  |
| Sig. asin. (bilateral)<br>.150 |           |  |  |
| a. Variable de agrupación: p   |           |  |  |

<span id="page-38-1"></span>*Tabla 13 Resultado de comparación prueba de Mann-Whitney, del autor.*

Como se observa en la *[Tabla 13](#page-38-1)* el P-valor = 0,150 y es mayor que 0.05, no se puede rechazar la Hipótesis nula (H<sub>0</sub>), esto determinó que no hay una diferencia significativa entre las muestras. Con el resultado podemos corroborar que el comportamiento del prototipo de la férula dinámica es el esperado sin importar el usuario.

# <span id="page-38-0"></span>**4.1.4 Prueba de Kruskal-Wallis**

La prueba de Kruskal-Wallis se denomina una extensión no paramétrica del análisis ANOVA y se aplica cuando los datos no cumplen con los supuestos necesarios, como la normalidad y la igualdad de varianzas.

Para realizar la prueba se tomó los datos del niño B en las tres actividades cotidianas escolares: en clases, comiendo y rindiendo un examen. Estos eventos a simple vista mostraron que someten al niño a distintos niveles de estrés, provocando que el control de su extremidad se vea afectado.

Para poder realizar la comparación de los tres eventos se partió de la prueba de hipótesis planteándose en primera instancia una hipótesis nula y una hipótesis alternativa donde:

#### **Hipótesis nula**

H0: nos indica que no hay diferencia significativa entre los grupos.

#### **Hipótesis alternativa**

H1: Hay al menos una diferencia significativa entre los grupos.

<span id="page-38-2"></span>*Tabla 14 Resultados de la prueba Kruskal-Wallis en tres grupos diferentes, del autor*

| Estadísticos de prueba <sup>a,b</sup> |         |  |
|---------------------------------------|---------|--|
|                                       | ángulos |  |
| H de Kruskal-                         | 152,705 |  |
| <b>Wallis</b>                         |         |  |
| GI                                    | 2       |  |
| Sig. asin.                            | <,001   |  |
| a. Prueba de Kruskal Wallis           |         |  |

Como se observa en la **[Tabla 14](#page-38-2)** el P-valor = 0,001 esto rechaza la Hipótesis nula (H<sub>0</sub>) y acepta la Hipótesis alternativa  $(H_1)$ , indica que al menos uno de los tres grupos es significativamente distinto, nos da a entender que no existe igualdad del comportamiento del niño entre actividades.

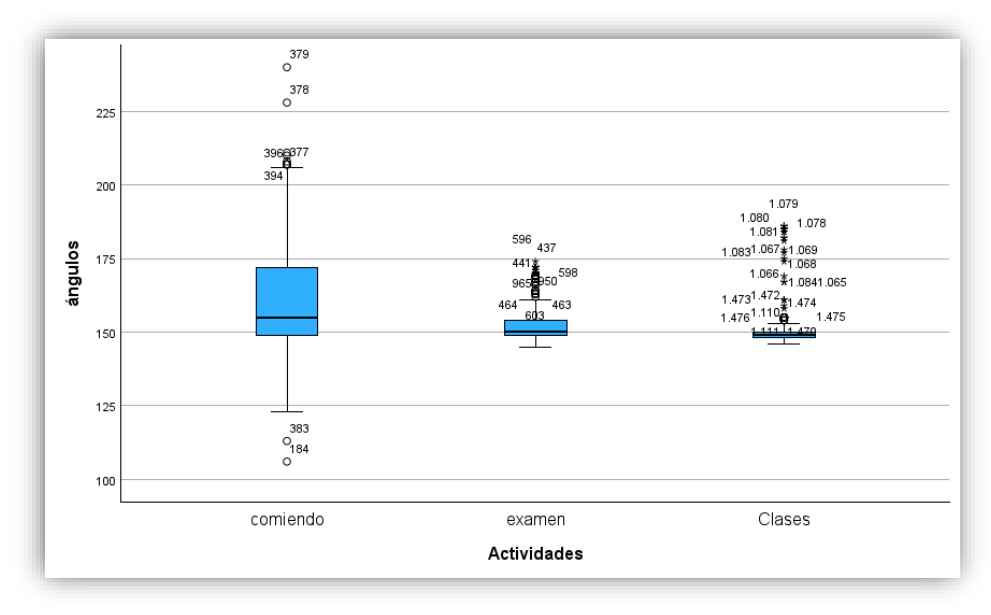

<span id="page-39-0"></span>*Figura 20 Diagrama de caja del comportamiento del niño B en tres actividades distintas, del autor.*

El diagrama de caja, de la *[Figura 20](#page-39-0)*, muestra el comportamiento del brazo del niño B, los valores dispersos permiten observar que en la actividad: comiendo existen más valores en ángulos altos lo que indica que mantiene el brazo extendido por un tiempo prolongado, mientras que, con las otras actividades que le exigen un mayor estado de concentración, vemos que el ángulo de la flexo-extensión ya no es tan disperso y está más cerca del mínimo permitido por un tiempo prolongado.

# **CAPÍTULO V**

# <span id="page-40-1"></span><span id="page-40-0"></span>**5. CONCLUSIONES Y RECOMENDACIONES**

# <span id="page-40-2"></span>**5.1 Conclusiones**

- El modelo matemático permite comprender el funcionamiento del prototipo de la férula dinámica.
- La implementación del prototipo de la férula dinámica permite limitar el movimiento de las extremidades superiores en niños con capacidades especiales sin sobrepasar el límite mínimo permitido
- Se determinó que durante el desarrollo de las clases uno de los niños mantuvo fijo el brazo, al límite del ángulo permitido, mientras que en el desarrollo de las otras actividades el brazo se mantuvo en movimiento.

# <span id="page-40-3"></span>**5.2 Recomendación**

Es necesario continuar con ensayos tanto de materiales como de la lógica de control con el fin de mejorar la aplicabilidad del dispositivo como un equipo médico de rehabilitación en pacientes con capacidades especiales.

# <span id="page-41-0"></span>**Bibliografía**

- [1] V. Científica, B. Científico De La Escuela, and L. García-Hernández, "Tipos de movimiento en Cinemática," *Publicación semestral*, vol. 8, no. 16, pp. 27–28, 2020, [Online]. Available: https://repository.uaeh.edu.mx/revistas/index.php/prepa4/issue/archive
- [2] J. Ramírez and A. Fonseca, "Mathematical modeling of the direct and inverse kinetics of a handling robot with three degrees of freedom," 2012.
- [3] UdeSantiago Virtual, "Modelación Cinemática del Brazo del Manipulador," *UdeSantiago Virtual*, 2022.

http://www.udesantiagovirtual.cl/moodle2/mod/book/tool/print/index.php?id=24919 (accessed Jun. 13, 2022).

- [4] K. Galli and S. Pelozo, "Órtesis y prótesis Monografía Auditoria medica 2017," 2017.
- [5] Vintimilla María and González Andrea, "Antropometría y tallaje para indumentaria de niños de edad escolar," 2011.
- [6] I. A. (Ibrahim A. Kapandji and M. Torres Lacomba, *Fisiología articular : esquemas comentados de mecánica humana*. Médica Panamericana, 2006.
- [7] "Tinkercad » Recursos educativos digitales." https://www3.gobiernodecanarias.org/medusa/ecoescuela/recursosdigitales/2017/01/24/tin kercad/ (accessed Aug. 08, 2022).
- [8] "¿Qué es la investigación experimental?," *QuestionPro*. https://www.questionpro.com/blog/es/investigacion-experimental/ (accessed Aug. 18, 2022).
- [9] Delgado Miguel R, "Estudios longitudinales: concepto y particularidades," *Rev. Esp. Salud Publica vol.78 no.2 Madrid*, 2004. https://scielo.isciii.es/scielo.php?script=sci\_arttext&pid=S1135-57272004000200002 (accessed Aug. 18, 2022).
- [10] M. Cossio-Bolaños, R. Vidal-Espinoza, J. Lagos-Luciano, and R. Gómez-Campos, "Nutritional status in children with intellectual disabilities based on anthropometric proile," *Rev Chil Pediatr*, vol. 86, no. 1, pp. 18–24, Feb. 2015, doi: 10.1016/j.rchipe.2015.04.004.
- [11] L. Rodríguez-Prunotto, R. Cano-De La Cuerda, A. Cuesta-Gómez, I. M. Alguacil-Diego, and F. Molina-Rueda, "Terapia robótica para la rehabilitación del miembro superior en patología neurológica," *Rehabilitacion (Madr)*, vol. 48, no. 2, pp. 104–128, Apr. 2014, doi: 10.1016/J.RH.2014.01.001.
- [12] R. Gutiérrez, F. Vanegas Alvarez, O. Fernando, and A. Sánchez, "Diseño y control de un exoesqueleto de rehabilitación motora Uncertainty Based Online Planning for UAV Missions in GPS-Denied and Cluttered Environments View project Supervision and Command Architecture for Automation and Robotics Platform View project," 2007. [Online]. Available: https://www.researchgate.net/publication/228090530
- [13] S. Maurya, B. Malik, P. Sharma, A. Singh, and R. Chalisgaonkar, "Investigation of different parameters of cube printed using PLA by FDM 3D printer," *Mater Today Proc*, vol. 64, pp. 1217– 1222, Jan. 2022, doi: 10.1016/J.MATPR.2022.03.700.
- [14] T. Romeijn, M. Behrens, G. Paul, and D. Wei, "Instantaneous and long-term mechanical properties of Polyethylene Terephthalate Glycol (PETG) additively manufactured by pelletbased material extrusion," *Addit Manuf*, vol. 59, p. 103145, Nov. 2022, doi: 10.1016/J.ADDMA.2022.103145.
- [15] P. H. Borcherds, "Python: a language for computational physics," *Comput Phys Commun*, vol. 177, no. 1–2, pp. 199–201, Jul. 2007, doi: 10.1016/J.CPC.2007.02.019.

# **CAPÍTULO VI**

### <span id="page-42-1"></span><span id="page-42-0"></span>**6. ANEXOS**

En este apartado podemos dar una mejor explicación de ciertas actividades que se llevaron a cabo en lo que se desarrollaba la investigación.

# <span id="page-42-2"></span>**6.1 Normalización de las señales del sensor**

En la *[Figura 21](#page-42-4)* vemos cómo el ángulo medido con un graduador corresponde con el que nos muestra el monitor serial del software Thony el cual se usa como terminal para programar la tarjeta de desarrollo ESP 8266 también podemos apreciar parte del código encargado de realizar la función de normalización de los valores analógicos del sensor.

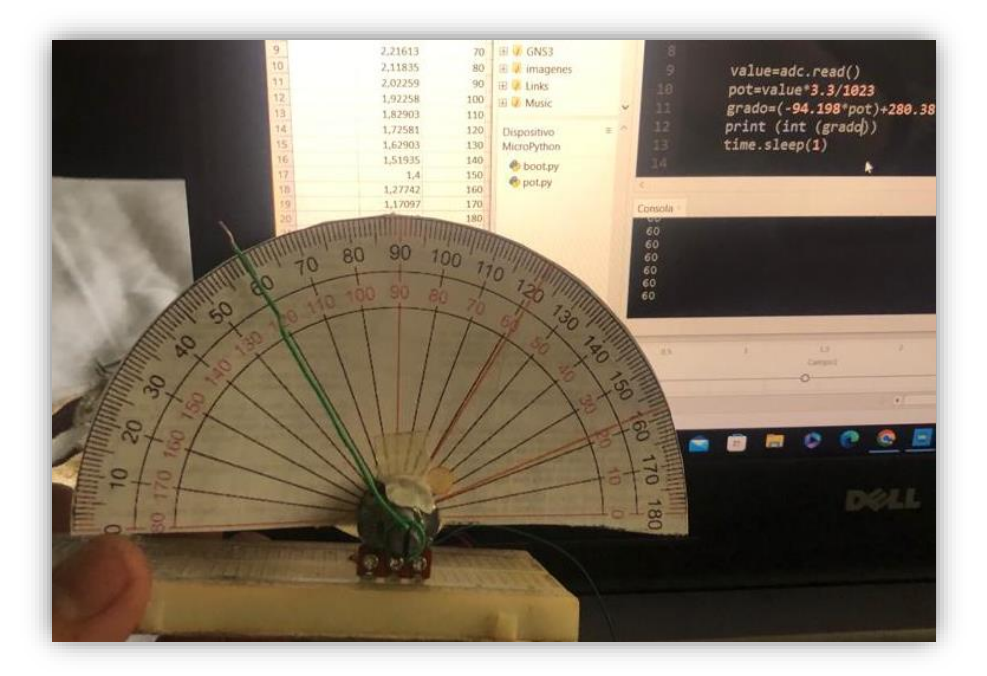

*Figura 21 Muestra el proceso de normalización de los datos del autor*

# <span id="page-42-4"></span><span id="page-42-3"></span>**6.2 Calibración**

En la figura *[Figura 22](#page-43-0)* podemos apreciar cómo se realiza el proceso de sincronización del prototipo de la férula dinámica el cual consiste en unir la parte del antebrazo con la del brazo tomando en cuenta el valor ángulo presente en el potenciómetro y el ángulo físico que forma las piezas. Para medir en forma física nos apoyamos de un instrumento médico denominado goniómetro el cual mide el ángulo entre las articulaciones en el cuerpo humano. Ver *[Figura](#page-43-1)  [23](#page-43-1)*, *[Figura 24](#page-43-2)* para corroborar que el ángulo que está midiendo el sensor es el mismo que se encuentra presente en la férula dinámica. Este proceso se lleva a cabo varias veces para asegurar la certeza de los datos que vamos a obtener.

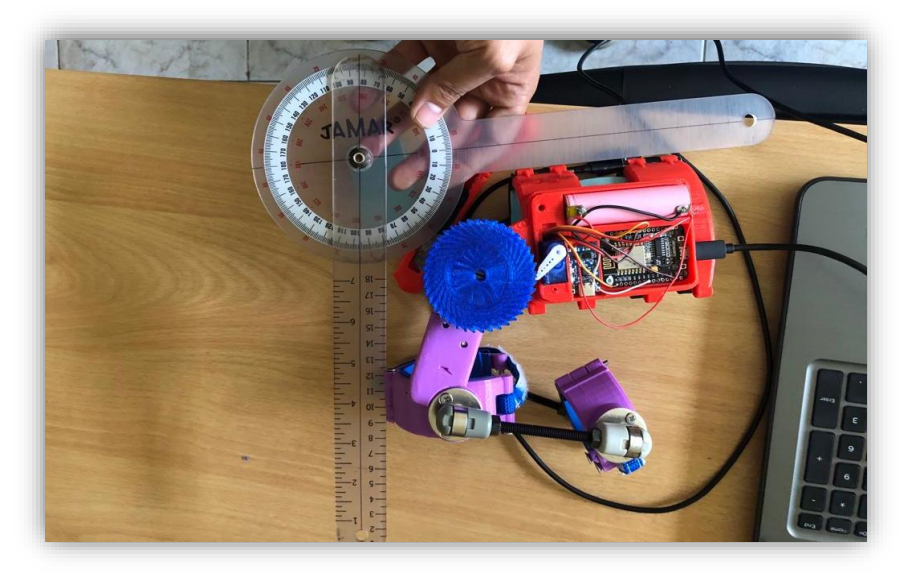

*Figura 22 De la sincronización del prototipo, del autor.*

<span id="page-43-0"></span>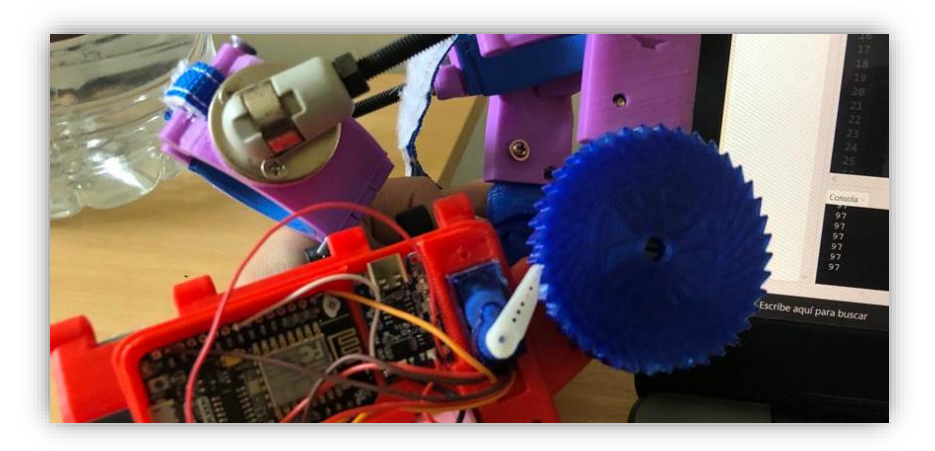

*Figura 23 Visualización de los datos del sensor en la terminal, del autor.*

<span id="page-43-2"></span><span id="page-43-1"></span>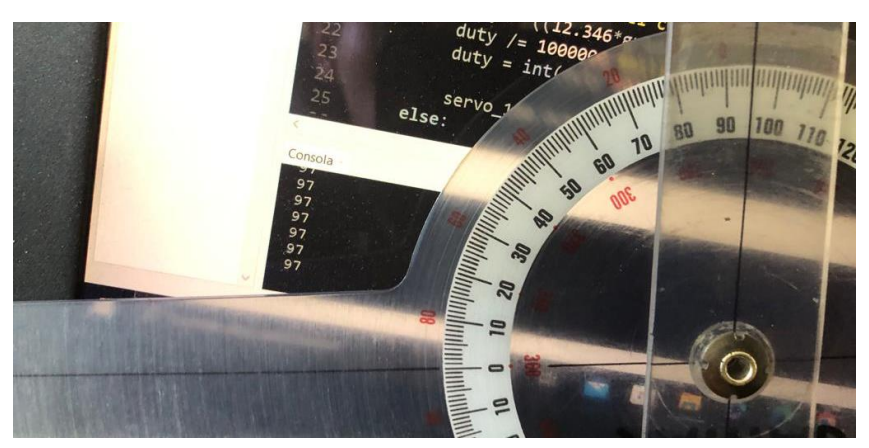

*Figura 24 Comparación entre el ángulo medido por el censor y goniómetro, del autor.*

# <span id="page-44-0"></span>**6.3 Datos y resultados**

En la **[Tabla 15](#page-44-2)**, **[Tabla 16](#page-44-3)**, **[Tabla 17](#page-44-4)** podemos ver el análisis de percentiles podemos deducir cómo se comporta el prototipo de férula con cada uno de ellos el dato más relevante que podemos apreciar es el del percentil 10 el cual nos indica el ángulo más bajo que pudo a ver tenido el prototipo.

<span id="page-44-2"></span>

| <b>Estadísticos Niño A</b> |          |        |        |        |        |  |
|----------------------------|----------|--------|--------|--------|--------|--|
|                            |          | 140    | 120    | 100    | 80     |  |
| N                          | Válido   | 437    | 437    | 437    | 437    |  |
|                            | Perdidos |        |        |        |        |  |
| <b>Media</b>               |          | 147,61 | 127,50 | 114,69 | 95,68  |  |
| Mediana                    |          | 137,00 | 120,00 | 101,00 | 85,00  |  |
| <b>Percentiles</b>         | 10       | 136,00 | 117,00 | 100,00 | 81,00  |  |
|                            | 90       | 175,00 | 159,00 | 164,00 | 146,00 |  |

*Tabla 15 Resultados de análisis percentil del niño A, del autor.*

*Tabla 16 Resultados de análisis percentil del niño B, del autor.*

<span id="page-44-3"></span>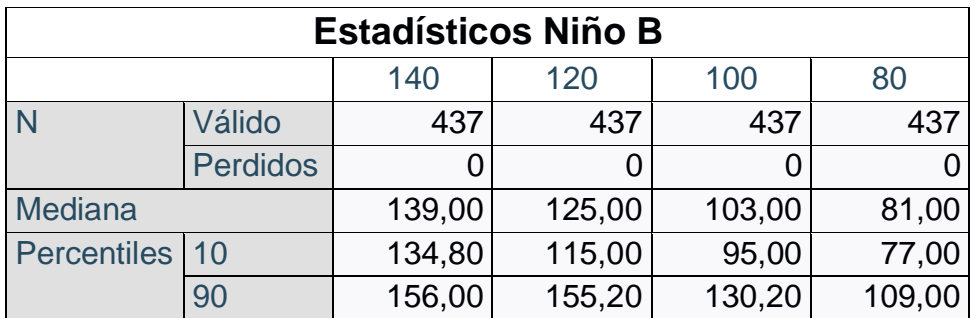

*Tabla 17 Resultados de análisis percentil del niño C, del autor.*

<span id="page-44-4"></span>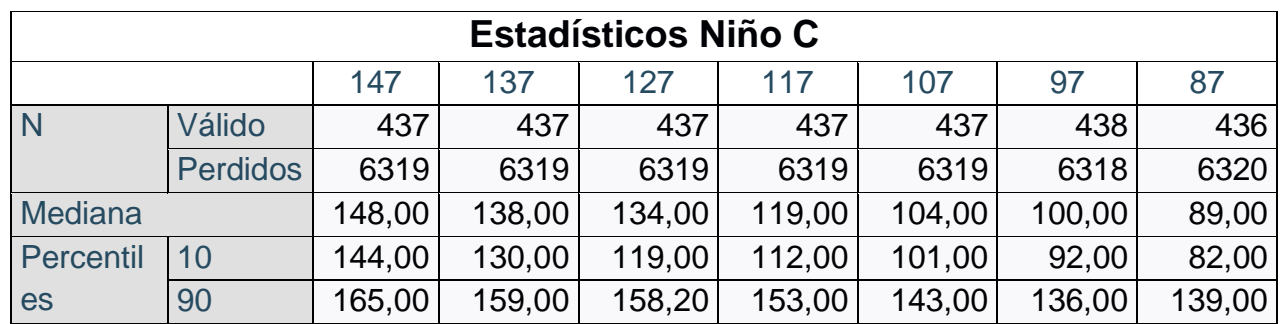

# <span id="page-44-1"></span>**6.4 Programación y gestión del prototipo**

Para la creación del punto de acceso en la tarjeta de desarrollo ESP-8266 se crea el archivo boot.py el cuál alberga el siguiente código realizado en lenguaje de programación MicoPhyton.

import network

```
import os
```

```
# Configuración del punto de acceso
ap_ssid = "Ferula_ESP8266"
ap_password = "F_esp8266"
ap_<sup>authmode = 3 # WPA2</sup>
```

```
# Configurar el modo de punto de acceso
ap = network.WLAN(network.AP_IF)
ap.active(True)
ap.config(essid=ap_ssid, password=ap_password, authmode=ap_authmode)
```

```
# Imprimir la dirección IP del punto de acceso
print("Dirección IP del punto de acceso:", ap.ifconfig()[0])
```

```
# Verificar si el archivo test3fin.py existe
'''if 'main.py' in os.listdir():
   with open('main.py', 'r') as f:
      code = f.read()
      exec(code)
```

```
.<br>'''
```

```
#import main.py
```
El cocido principal o Main.py se encuentra el control del servomotor, el sistema de crear archivos, el sistema de lectura del sensor, el servidor que envía y recibe información. from machine import Pin, ADC, PWM import select import usocket import time  $\text{adc} = \text{ADC}(0)$  $sensor\_pin = Pin(0, Pin.IN)$  $servo = PWM(Pin(5))$ servo.freq(50)

```
nombre_archivo=''
angulo=''
```

```
ip address = '192.168.4.1'socket port = 8080def configurar_servidor():
   # Crear un objeto socket del servidor
  server\_socket = usockets.sockey()server_socket.bind((ip_address, socket_port))
  server_socket.listen(5)
```
 return server\_socket #-------------------------------------------------------------- def verificar\_cliente\_conectado(server\_socket): # Lista de sockets a verificar sockets a verificar = [server\_socket] #time.sleep(10) # Lista de sockets con actividad sockets\_activos, \_, \_ = select.select(sockets\_a\_verificar, [], [], 0) #print (sockets\_activos) # Verificar si hay actividad en el socket del servidor if server socket in sockets activos: # Hay un cliente conectado client\_socket, address = server\_socket.accept() cliente\_conectado = [client\_socket,address[0]] else: # No hay cliente conectado  $cliente$ conectado = False return cliente\_conectado #-------------------------------------------------------------- def manejar\_solicitud(client\_socket): #global nombre\_archivo, angulo print(client\_socket) mensaje = client\_socket.recv(1024).decode()  $mensaje = mensaje.strip()$  print(mensaje) #if mensaje.find  $("ok") >= 0$ : if mensaje != "ok":  $parts = message.split("/")$ if len(partes)  $== 2$ : nombre\_archivo = partes $[0]$ .strip()  $angulo = partes[1].strip()$  #print("Nombre:", nombre\_archivo) #print("Valor del ángulo:", angulo) #Obtener fecha y hora  $fecha\_hora = (time.localtime()$ 

```
 #Separar campos
ano= fecha_hora[0]
 dia=fecha_hora [2]
 mes=fecha_hora[1]
```

```
 #Dar formato de dos digitos
 fecha_inicio= (dia, mes, ano) 
 #Grabar en archivo
 file=open (nombre_archivo+".txt","a")
file.write("Fecha de inicio: " + str(fecha_inicio) + "\ln")
file.write("Nombre del paciente: " + nombre_archivo + "\langle n'' \ranglefile.write("Grado de control: " + angulo + "\langle n''''(n'') \rangle")
file.write(" Hora Ángulo medido(grados) \langle n'' \rangle file.close ()
```

```
file2 = open("datos_c从 = .txt", "w") file2.write( nombre_archivo+ "\n")
file2.write(angular + "n")
 file2.close()
```

```
#---------------------------------------------------------------
```

```
def leer_sensor():
  value = adc.read()pot = valor * 3.3 / 1023
  grado = (-93.082 * \text{pot}) + 277.35 return int(grado)
#---------------------------------------------------------------
```
def enviar\_datos(client\_socket, grado):

```
 mensaje= str(grado)
   client_socket.send(mensaje.encode())
#----------------------------------------------------------------------
def controlar_angulo(grado, angulo):
    #global angulo
   grado = leer\_sensor() - 6if int(\text{angulo}) \leq int(\text{grado}):
      a = 12 else:
      a = 0controlar_servomotores(a)
```

```
#----------------------------------------------------------------
def controlar_servomotores(a):
  ton = ((12.346 * int(a) ** 2 + 7777.8 * int(a) + 700000)) ton /= 1000000
  ton = intton * 1023 / 20 servo.duty(int(ton))
   time.sleep(0.01)
#----------------------------------------------------------------------
def almacenar_datos(grado, nombre_archivo):
   #Obtener fecha y hora
  fecha\_hora = (time.localtime()) #Separar campos
  hora = fecha_hora[3]minuto = fecha_hora[4]segundo = fecha_hora[5] tiempo = (hora, minuto, segundo)
  file = open(nombre \archivo + ".txt", "a")
  file.write(str(tiempo) + "\mathbf{t}'\mathbf{t}'' + str(grado) + "\mathbf{n}")
   file.close()
#----------------------------------------------------------------
def buscar_mensaje():
   with open("datos_cliente.txt", 'r') as file:
     lineas = file.readlines()nombre\_archivo = lines[0].rstrip()angulo = lineas[1].rstrip() return nombre_archivo, angulo
#---------------------------------------------------------------------- 
clientes={}
def main():
   # Configurar el servidor
  g=0env=0server\_socket = configuration\_servidor()nombre archivo, angulo=buscar mensaje()
   print("Inicio")
  #ultimo_tiempo = time.time()
   while True:
      # Verificar si hay un cliente conectado
      cliente_conectado = verificar_cliente_conectado(server_socket)
```

```
if cliente conectado:
        clientes[cliente_conectado[1]]=cliente_conectado[0]
     led = Pin(2, Pin. OUT) grado=leer_sensor()
      controlar_angulo(grado, angulo)
     env=env+1
    g=g+1 if env==100:#
         env=0
         #almacenar_datos(grado,nombre_archivo)
        for cliente in clientes:
           #clientes={'192.168.1.20':"slienteSockwt1"}
           try:
             manejar_solicitud(clientes[cliente])
             enviar_datos(clientes[cliente], grado)
             almacenar_datos(grado,nombre_archivo)
 #
           except:
             print('error')
             del clientes[cliente]
             pass
    if g = 300:
        almacenar_datos(grado,nombre_archivo)
       g=0# Ejecutar el programa principal
main()
```
Para la parte del cliente de realizo la aplicación móvil en la herramienta on line app inventor de Android

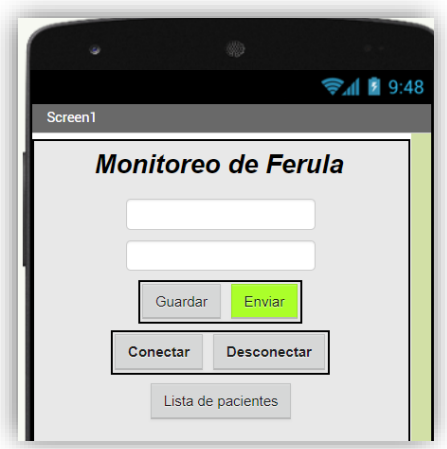

*Figura 25 Emulador de app inventor para crear la aplicación.*

<span id="page-50-2"></span>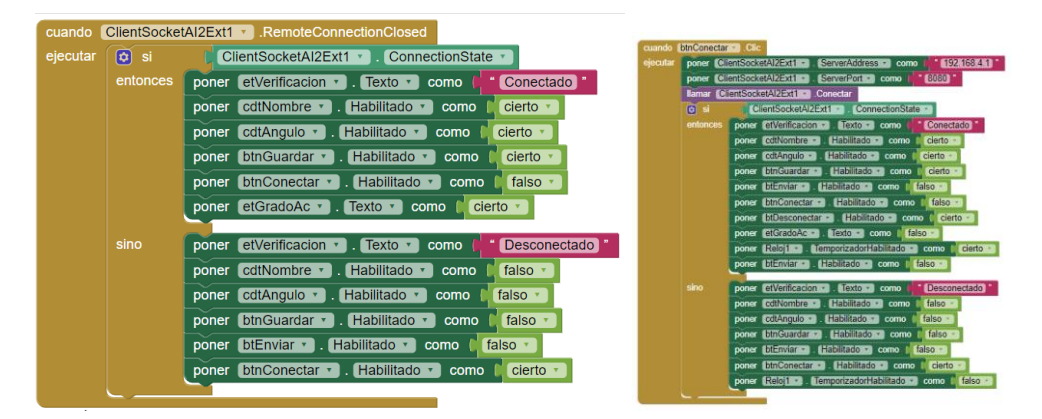

# <span id="page-50-0"></span>**6.5 Costos de me la implementación**

<span id="page-50-1"></span>La **[Tabla 18](#page-50-1)** muestra los materiales y los costos necesarios para la implementación del prototipo de férula sin contar con las herramientas y las maquinas necesarias.

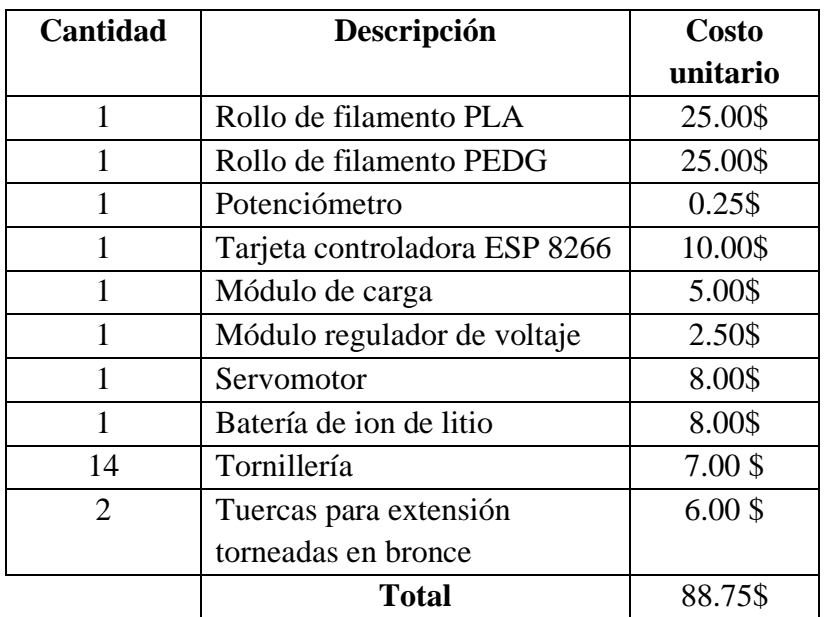

#### *Tabla 18 Materiales y costos, del autor*